# Redimensionnement d'images

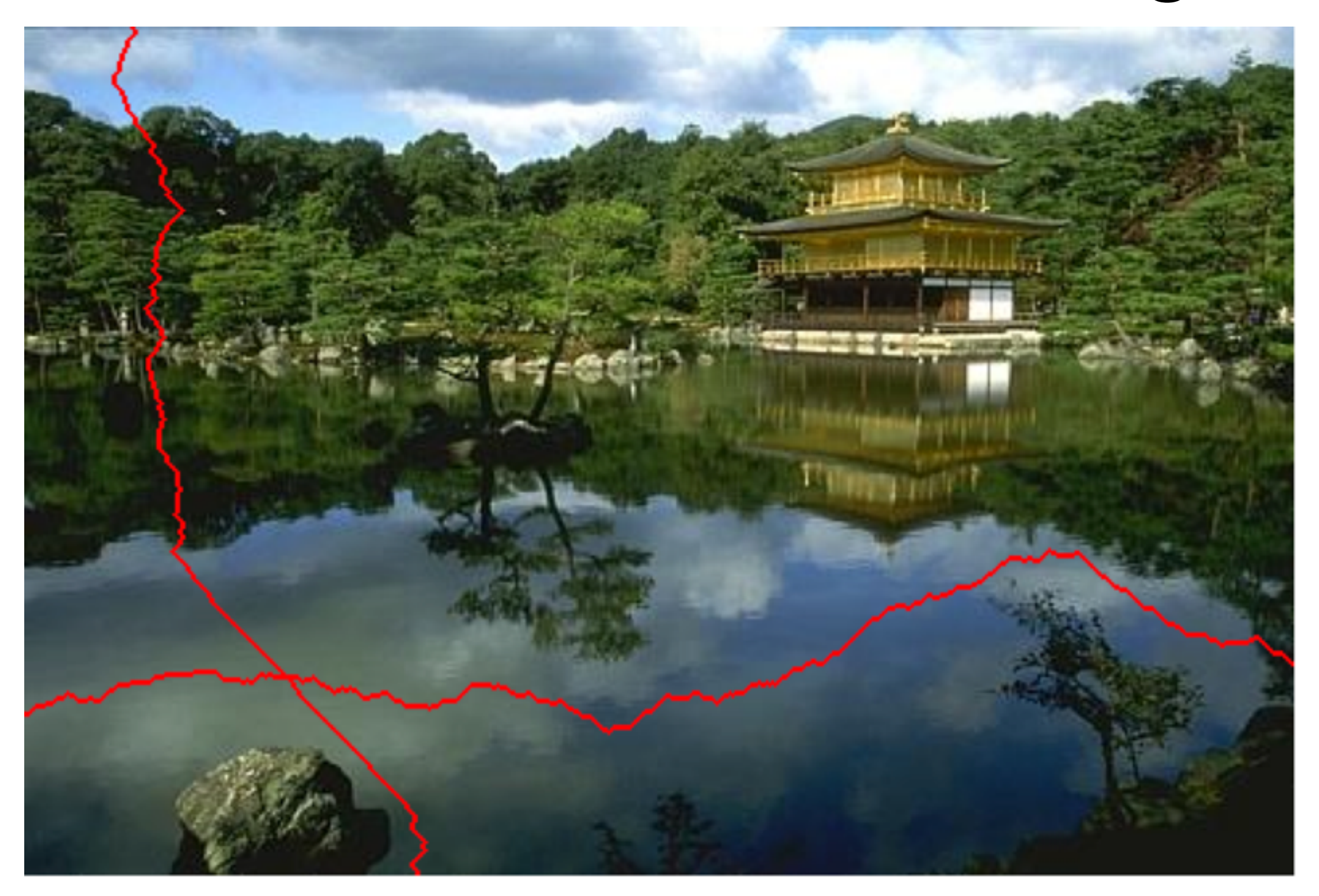

GIF-4105/7105 Photographie Algorithmique, Hiver 2015 Jean-François Lalonde

# Aujourd'hui

- Redimensionnement d'images: TP2!
- Aussi utile pour:
	- agrandir les images
	- enlever les objets, boucher les trous

Image originale – 500 px de large, 375 px de haut Écrasée – 300 px de large

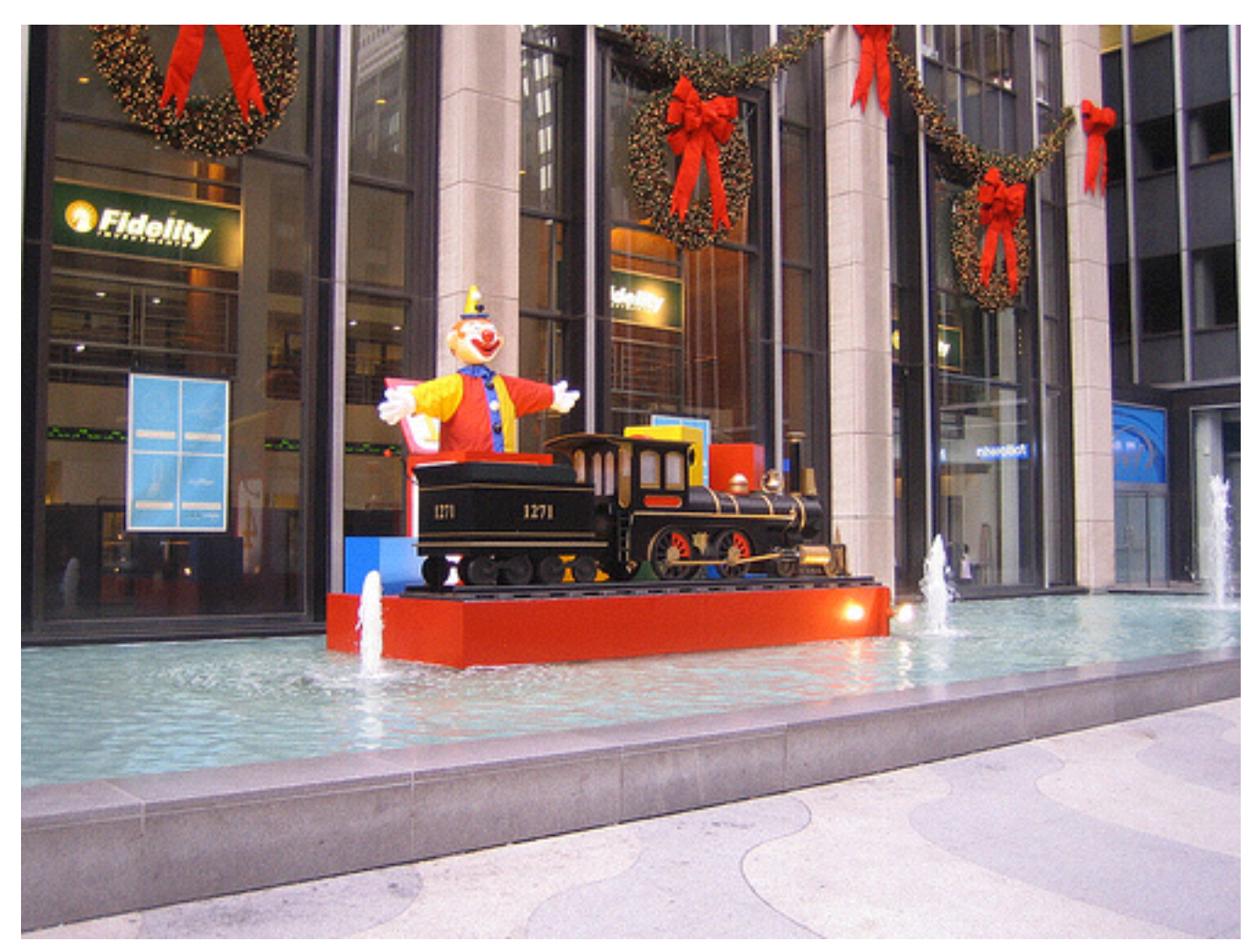

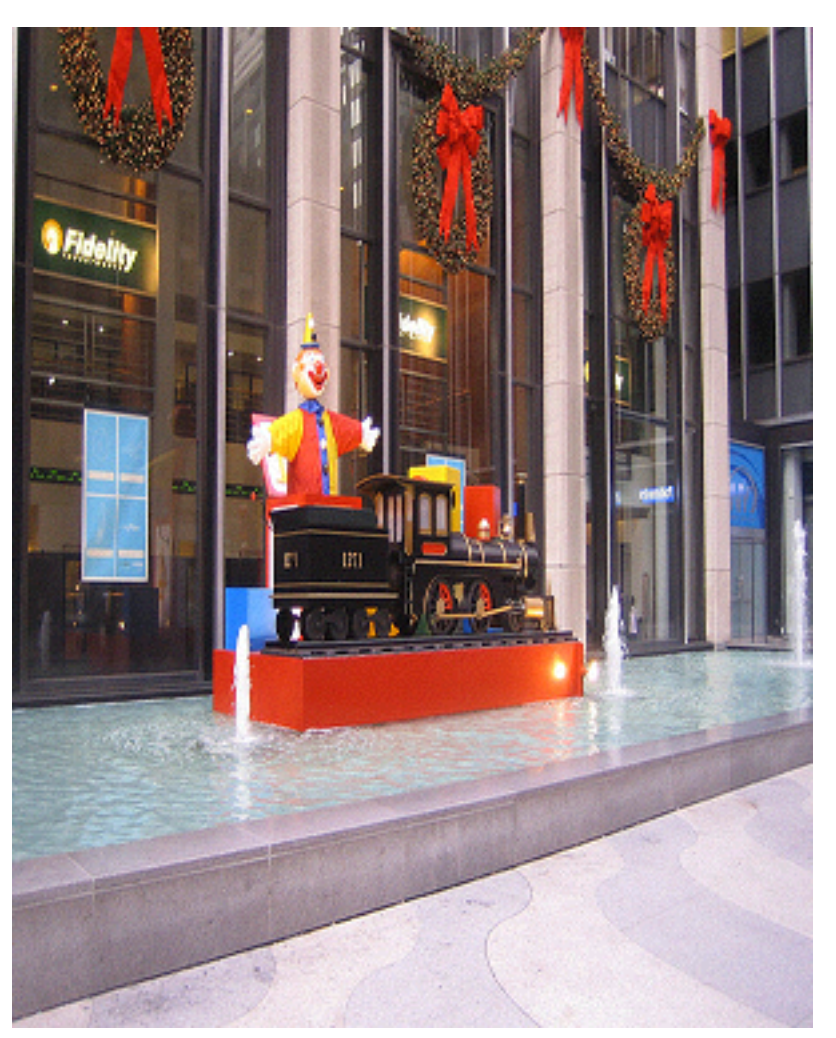

Avidan, S. and Shamir, A. 2007. Seam Carving for Content-Aware Image Resizing. ACM Transactions on Graphics (SIGGRAPH 2007) 26, 3.

Image originale - 500 px de large Coupée - 300 px

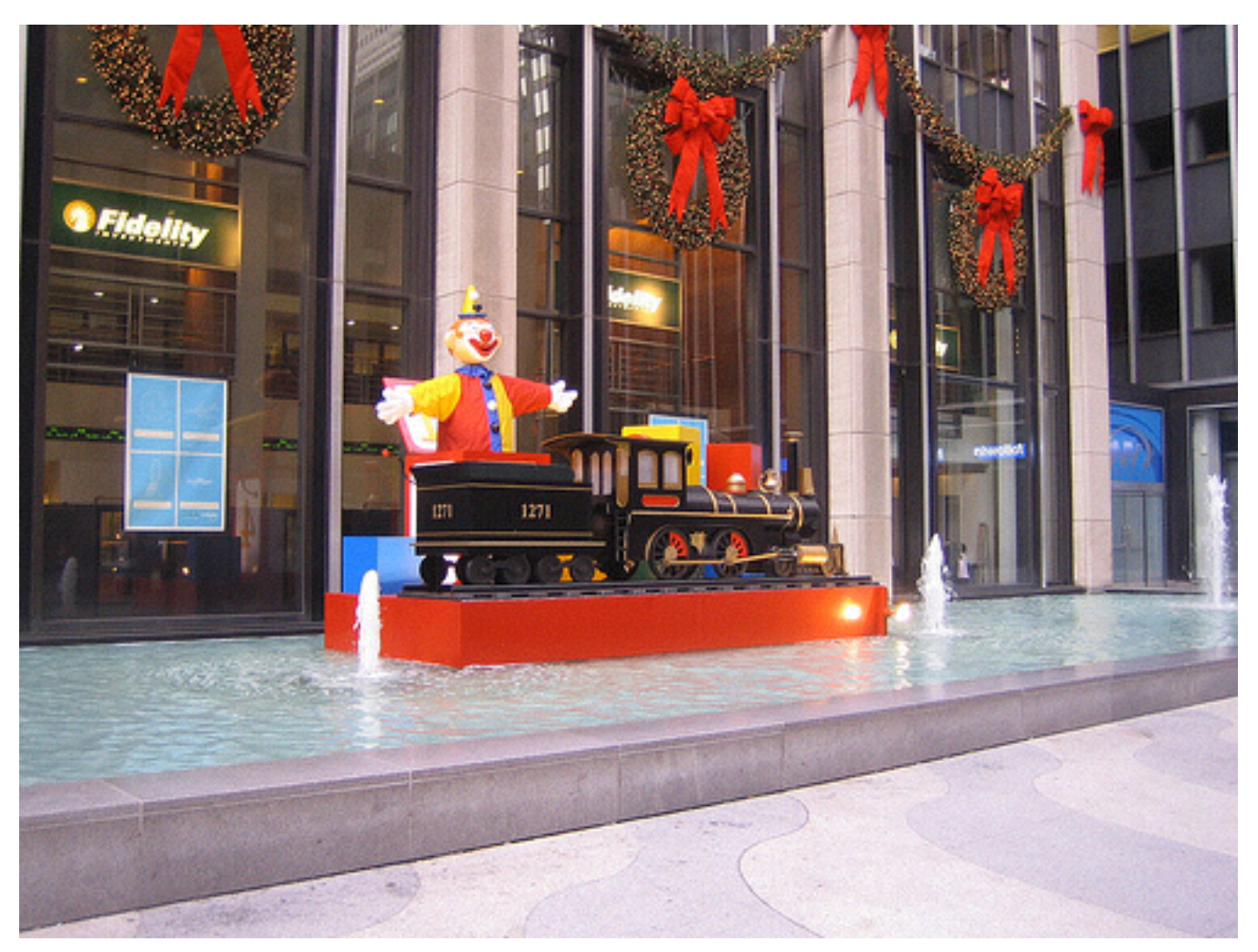

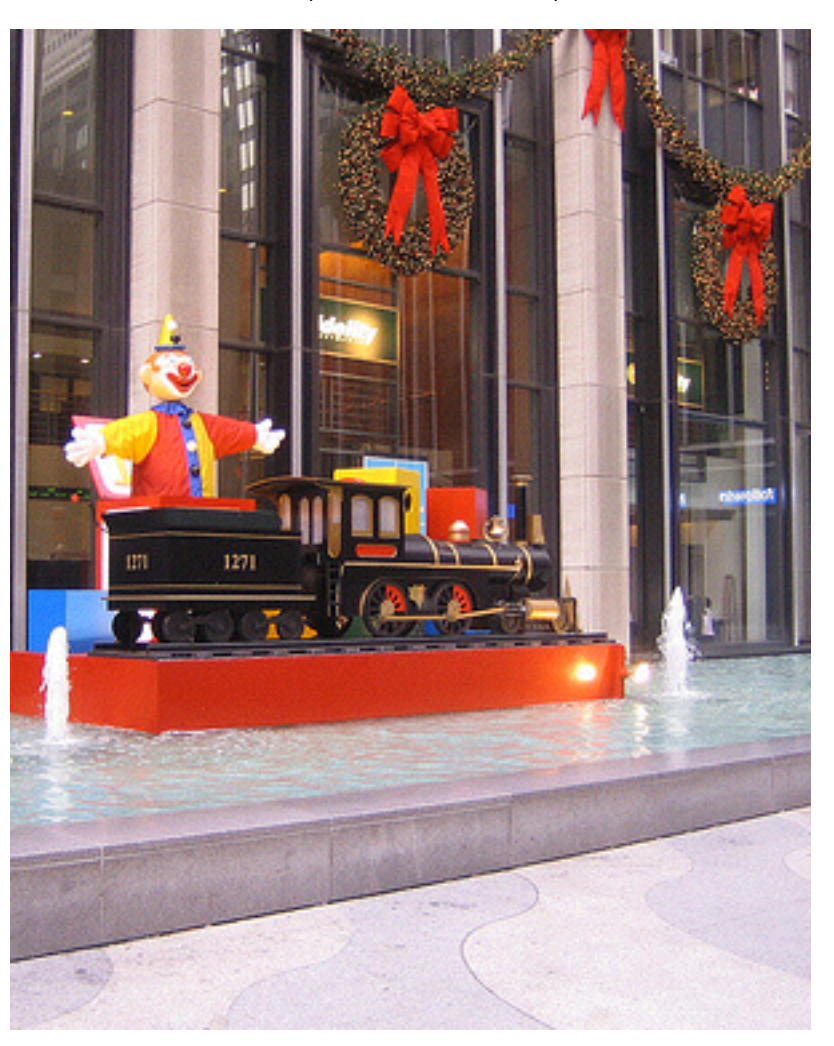

#### But

- Conserver les parties importantes de l'image
- Qu'est-ce qui est "important"?

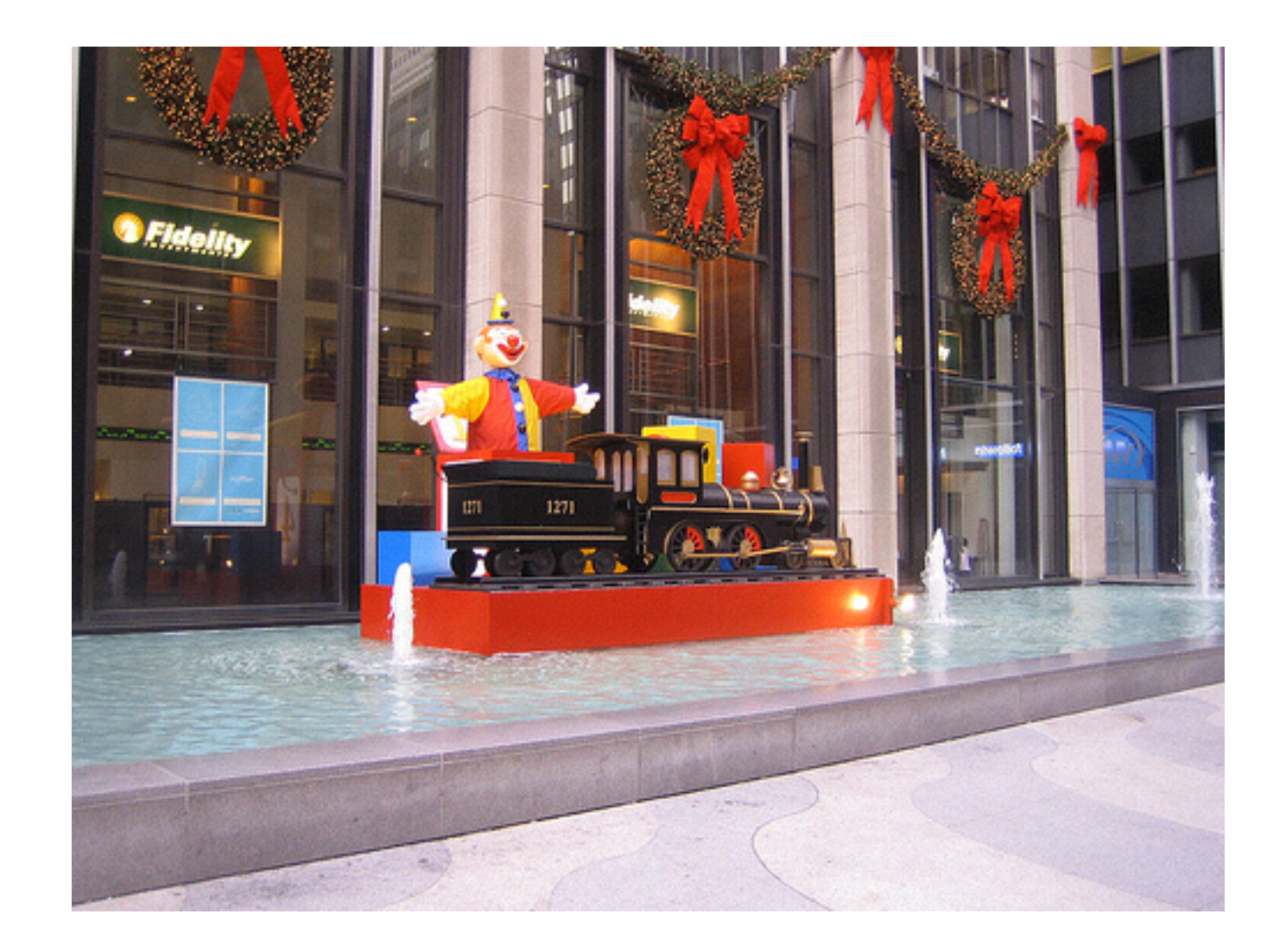

# Fonction d'énergie

- Définir une fonction d'énergie qui indique, pour chaque pixel:
	- Haute énergie = conserver le pixel
	- Basse énergie = on peut l'enlever

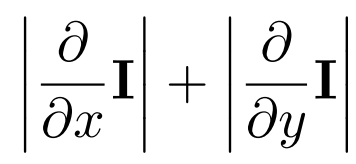

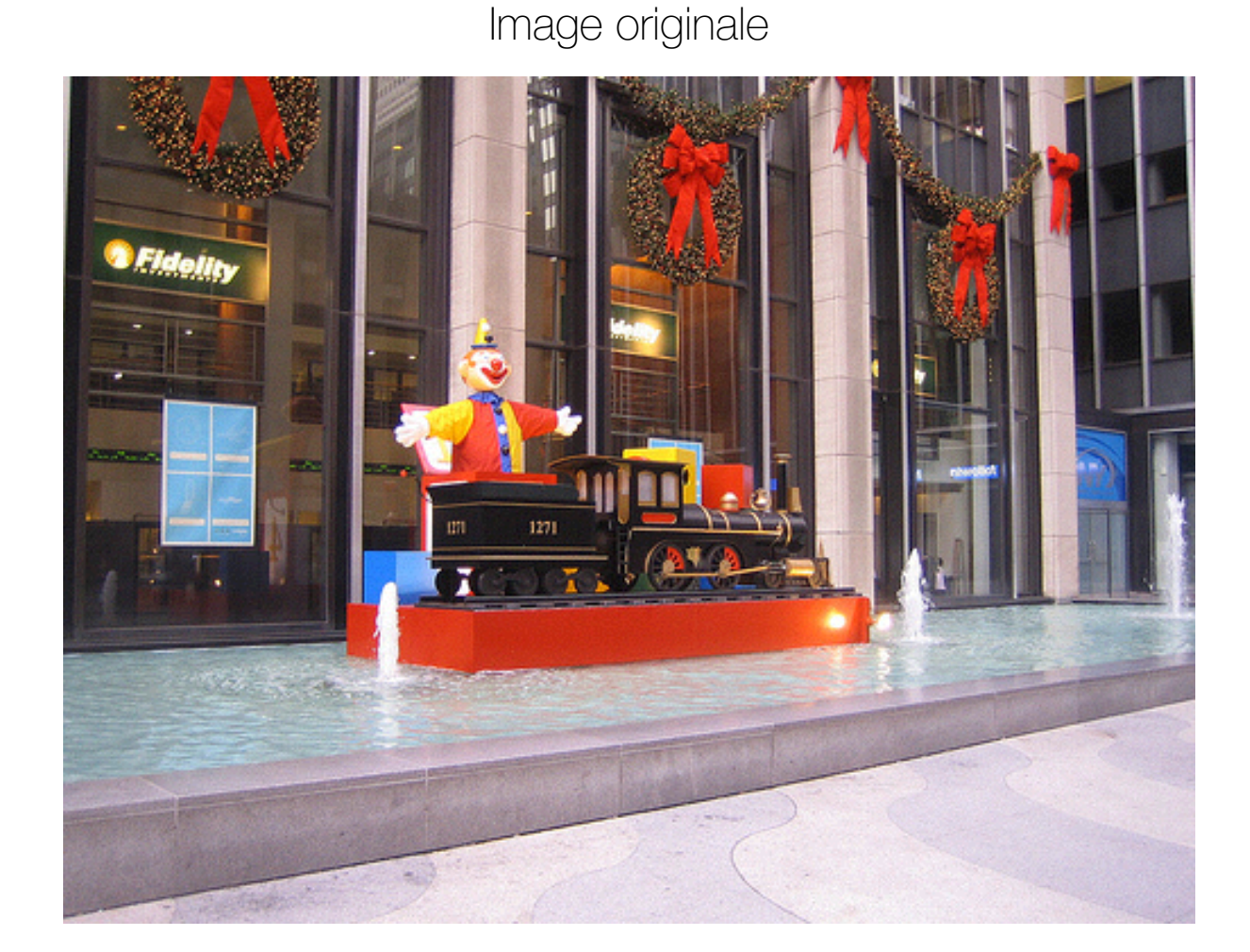

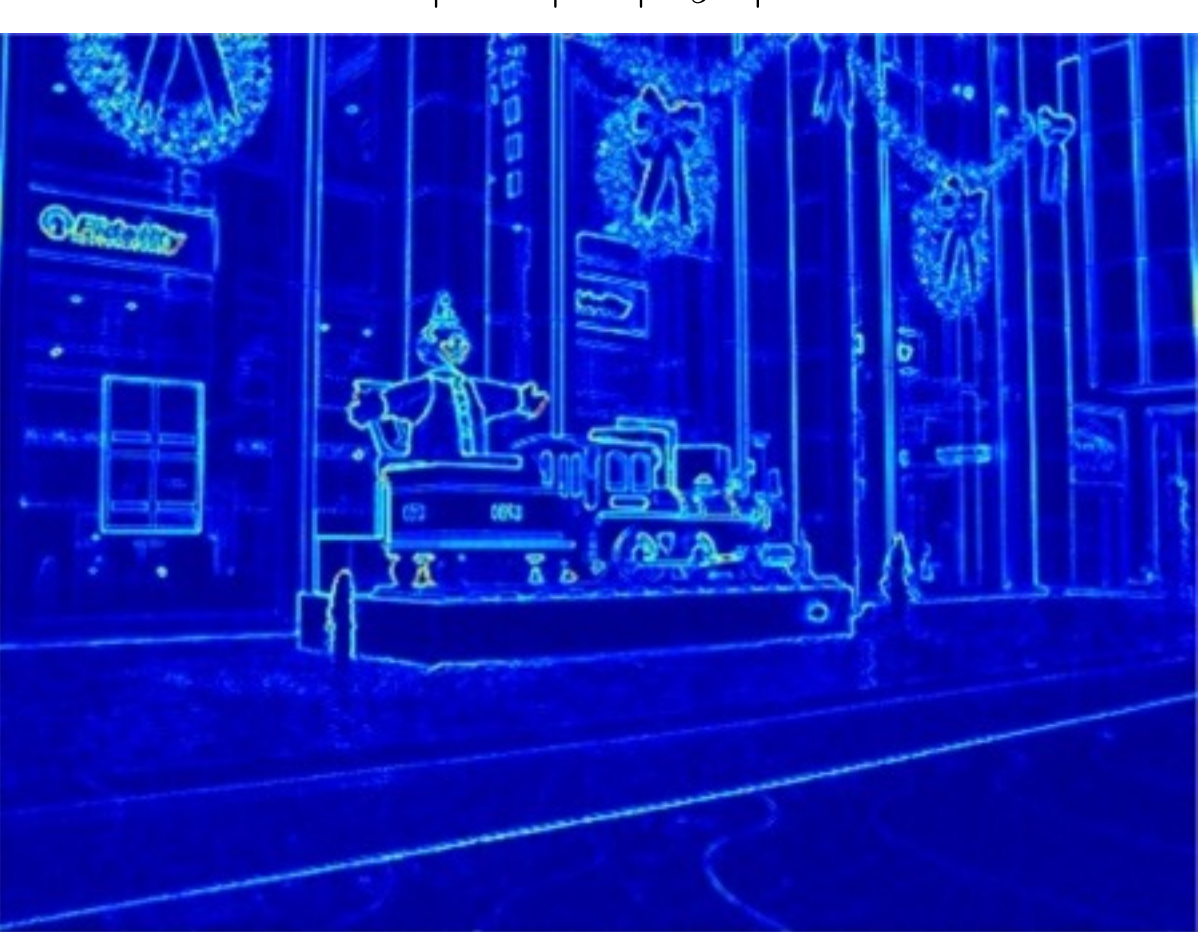

• Enlevons les pixels qui ont le moins d'énergie!

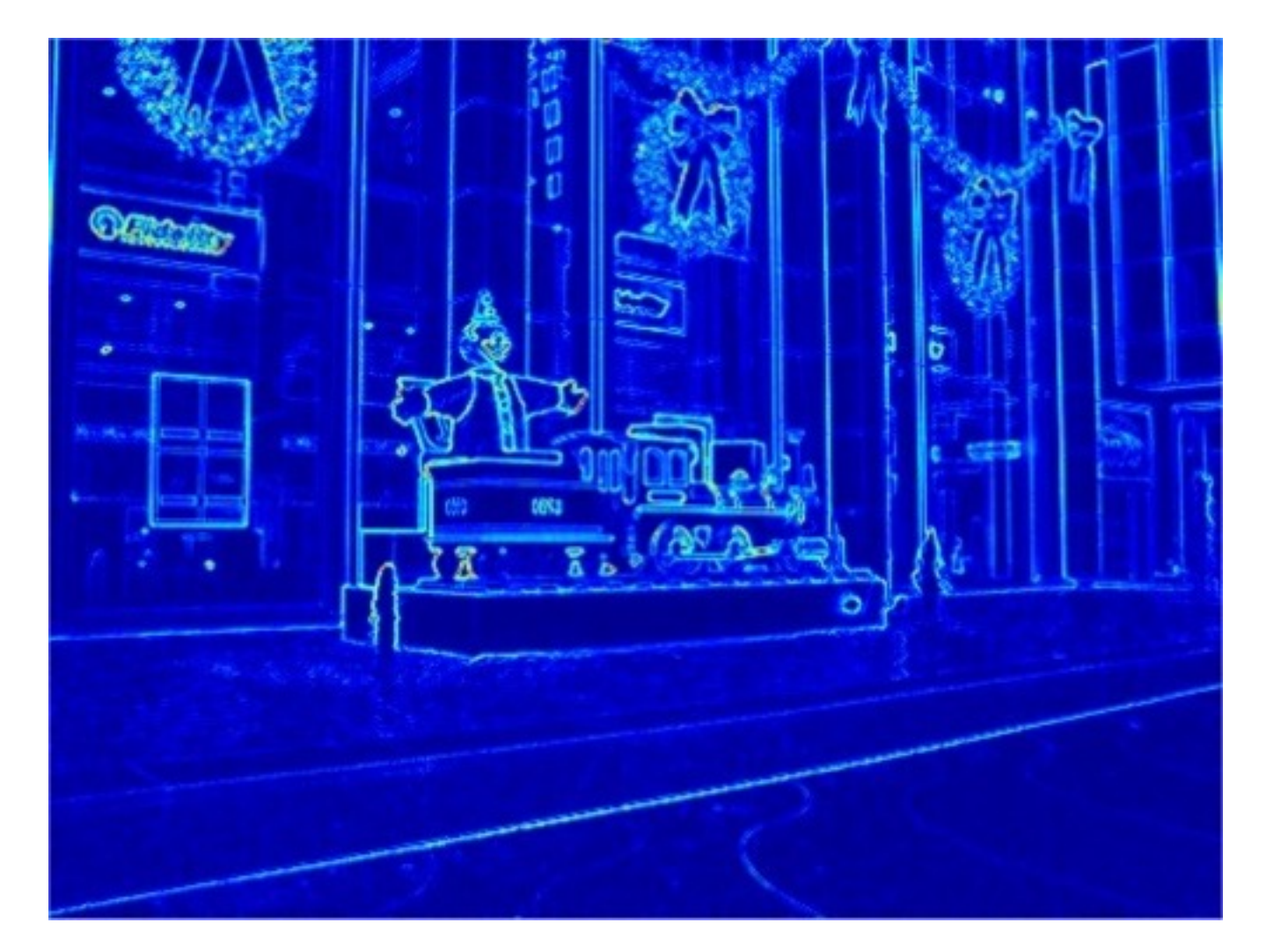

Énergie Image moins ses (200x375) pixels ayant le moins d'énergie

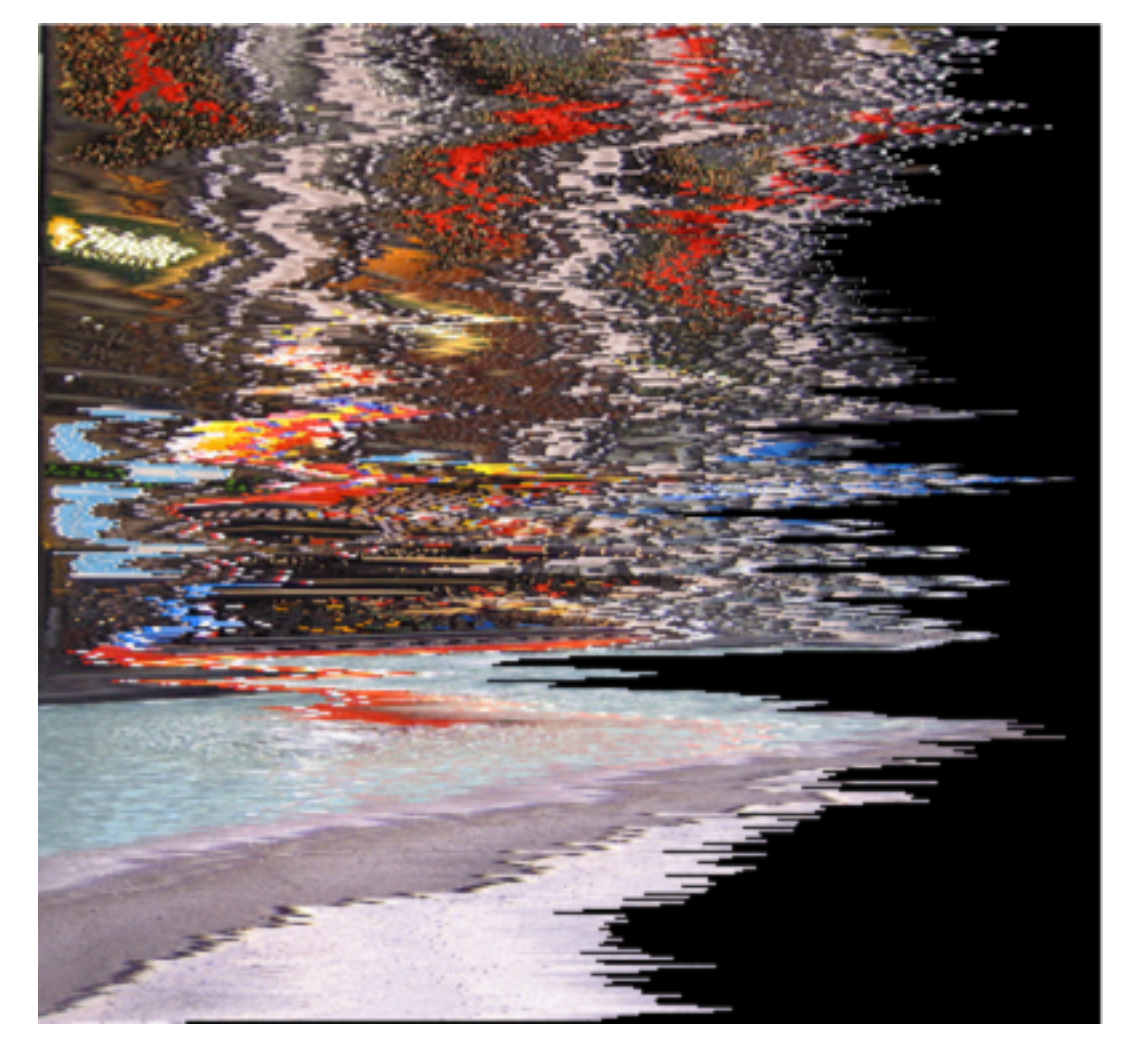

• Enlevons les pixels qui ont le moins d'énergie — dans chaque ligne

Énergie Image moins ses (200x375) pixels<br>
South le moins d'éposaie ayant le moins d'énergie

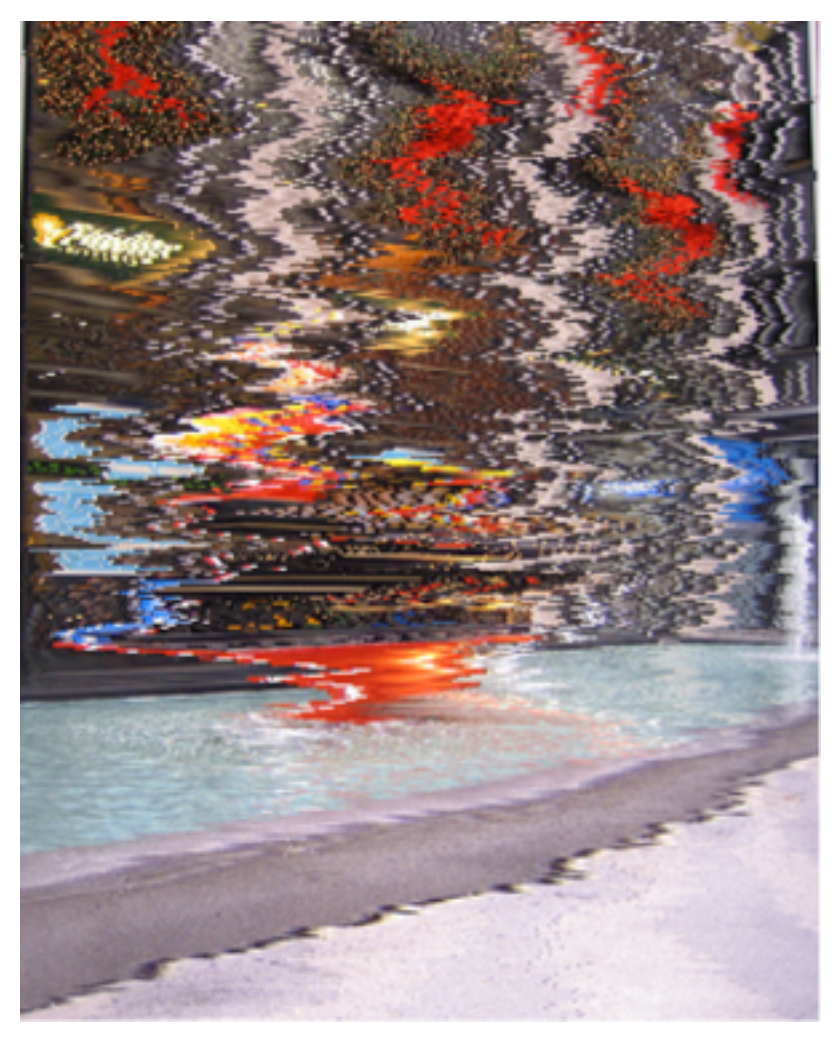

- Calculer l'énergie totale pour chaque colonne
- Retirer les colonnes ayant le moins d'énergie

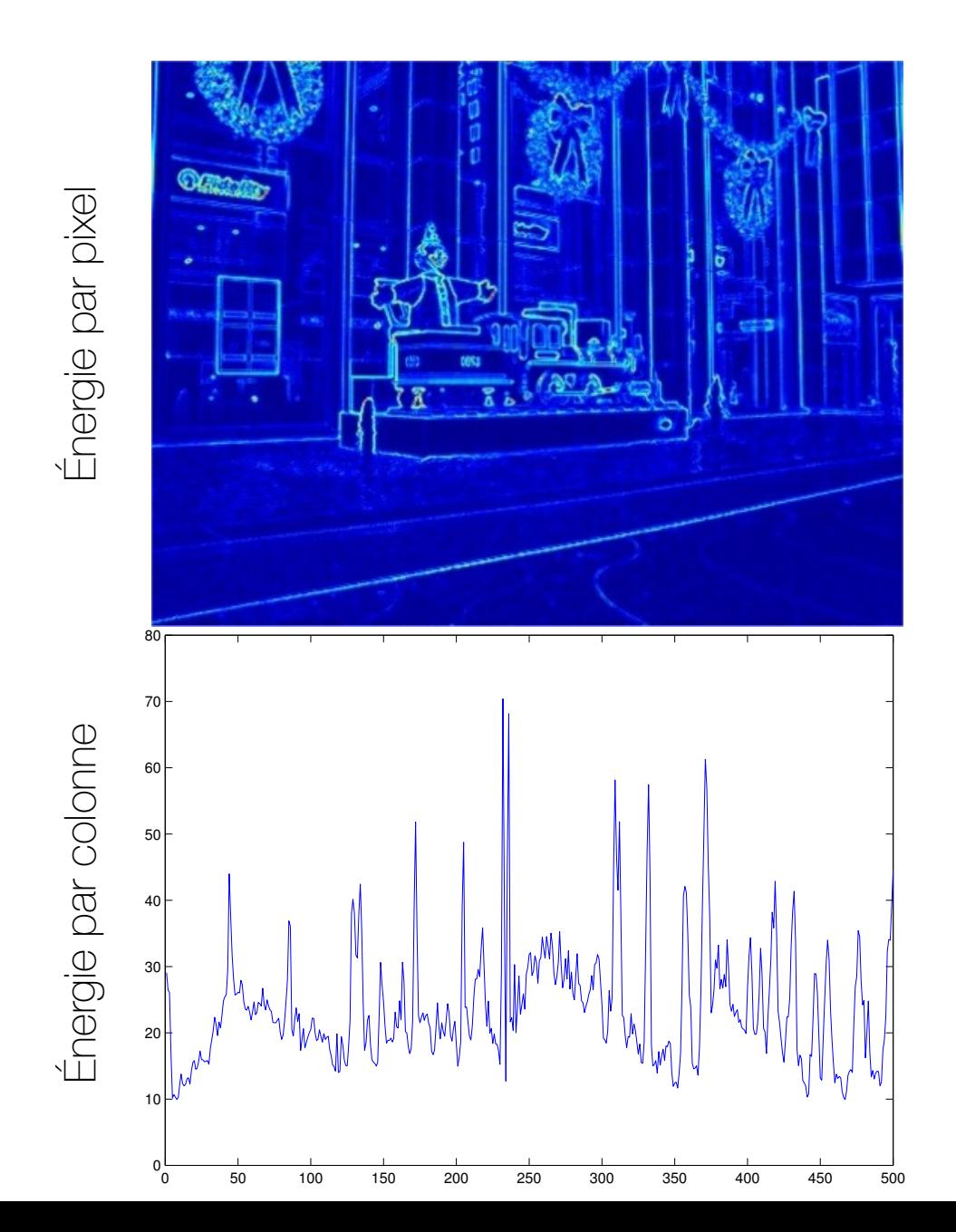

Image moins ses 200 colonnes ayant le moins d'énergie

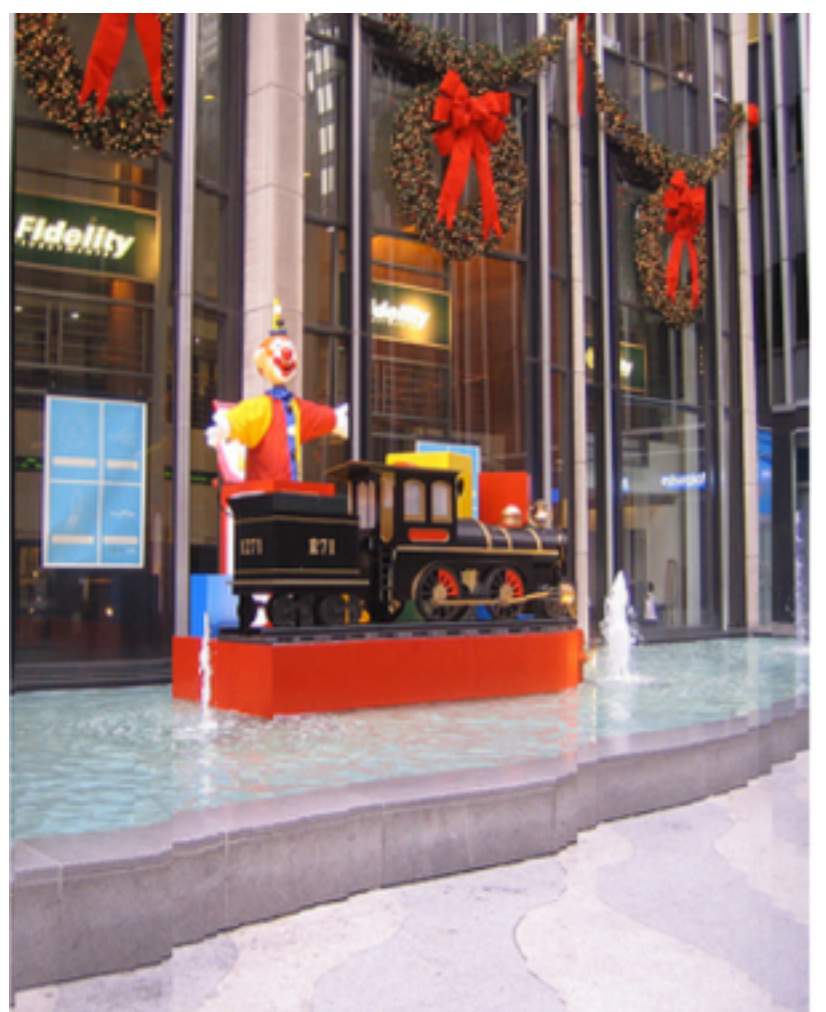

# Re-dimensionnement "intelligent"

• Trouver un chemin à travers l'image dont la somme totale d'énergie est minimale

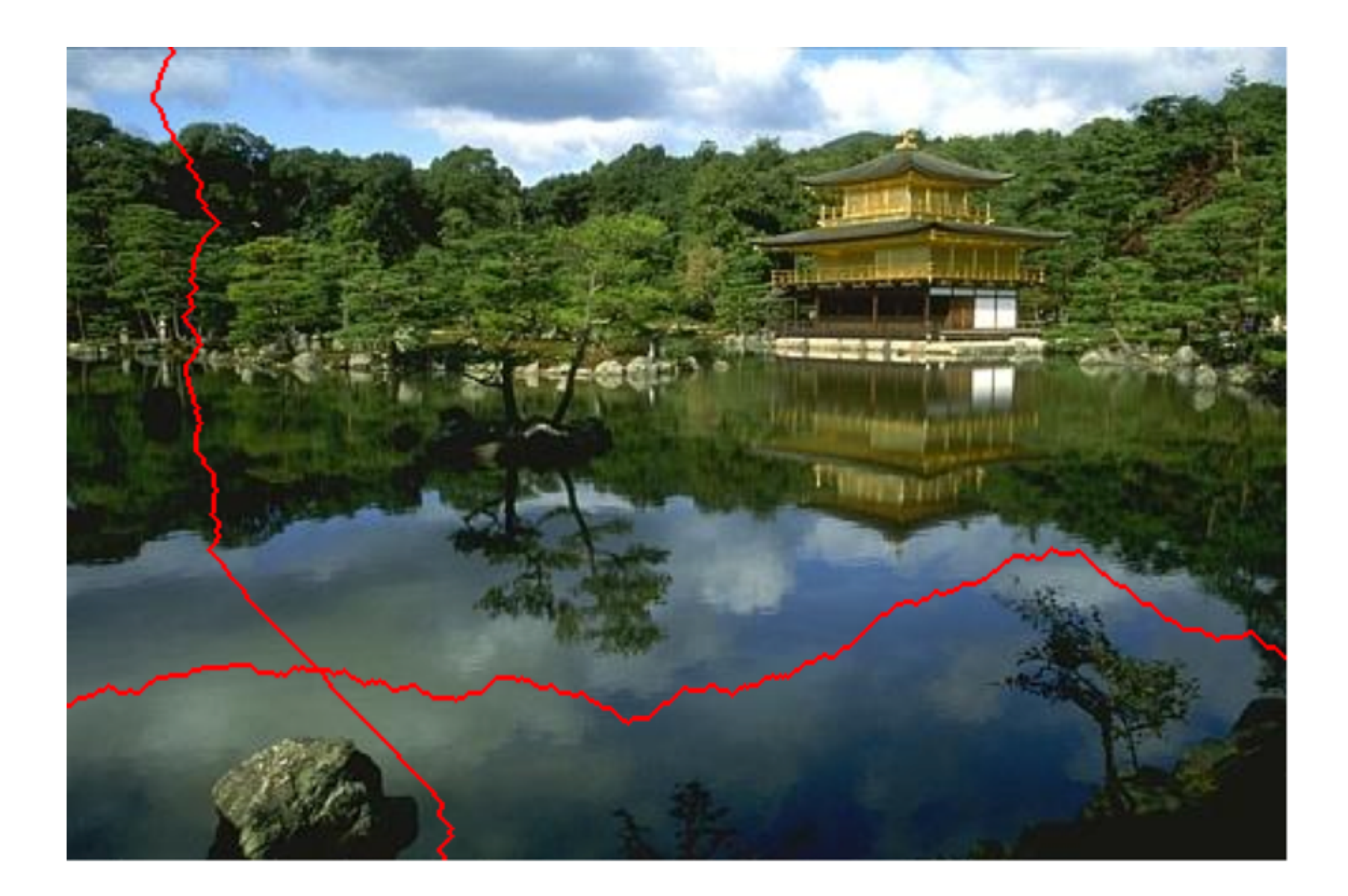

#### Coupure minimisant les discontinuités

blocs se chevauchant discontinuité verticale

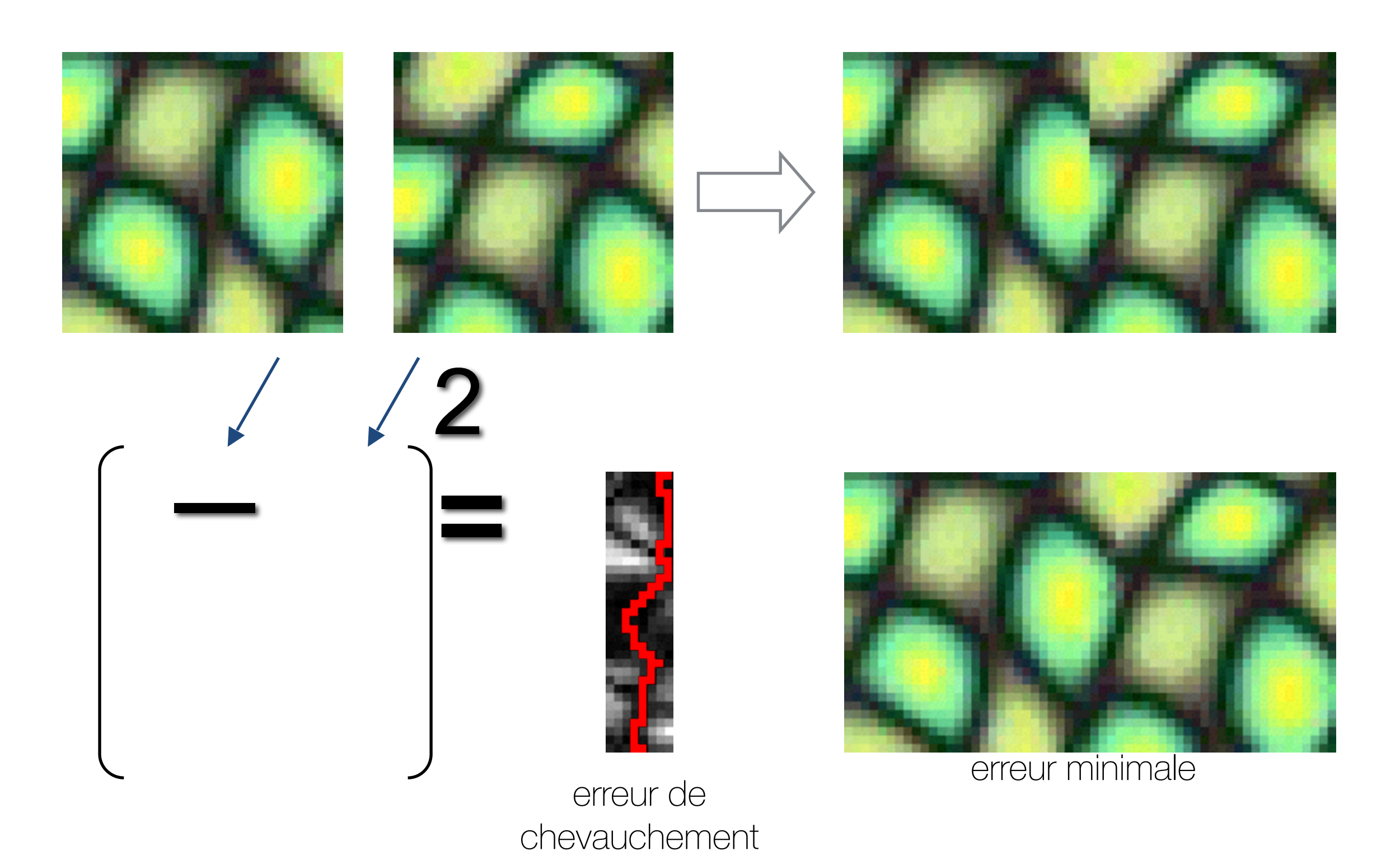

Coût de passer par ce pixel

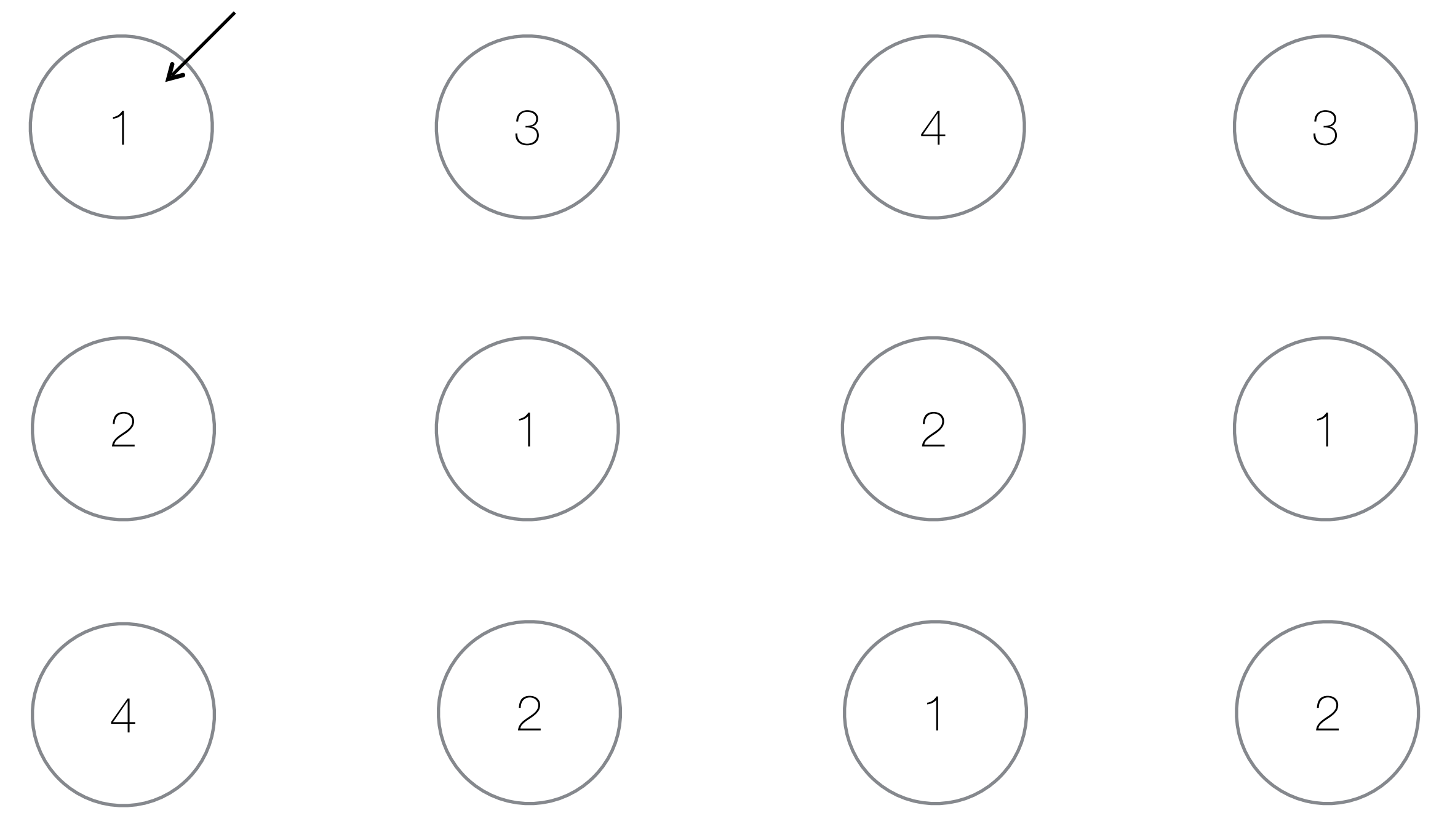

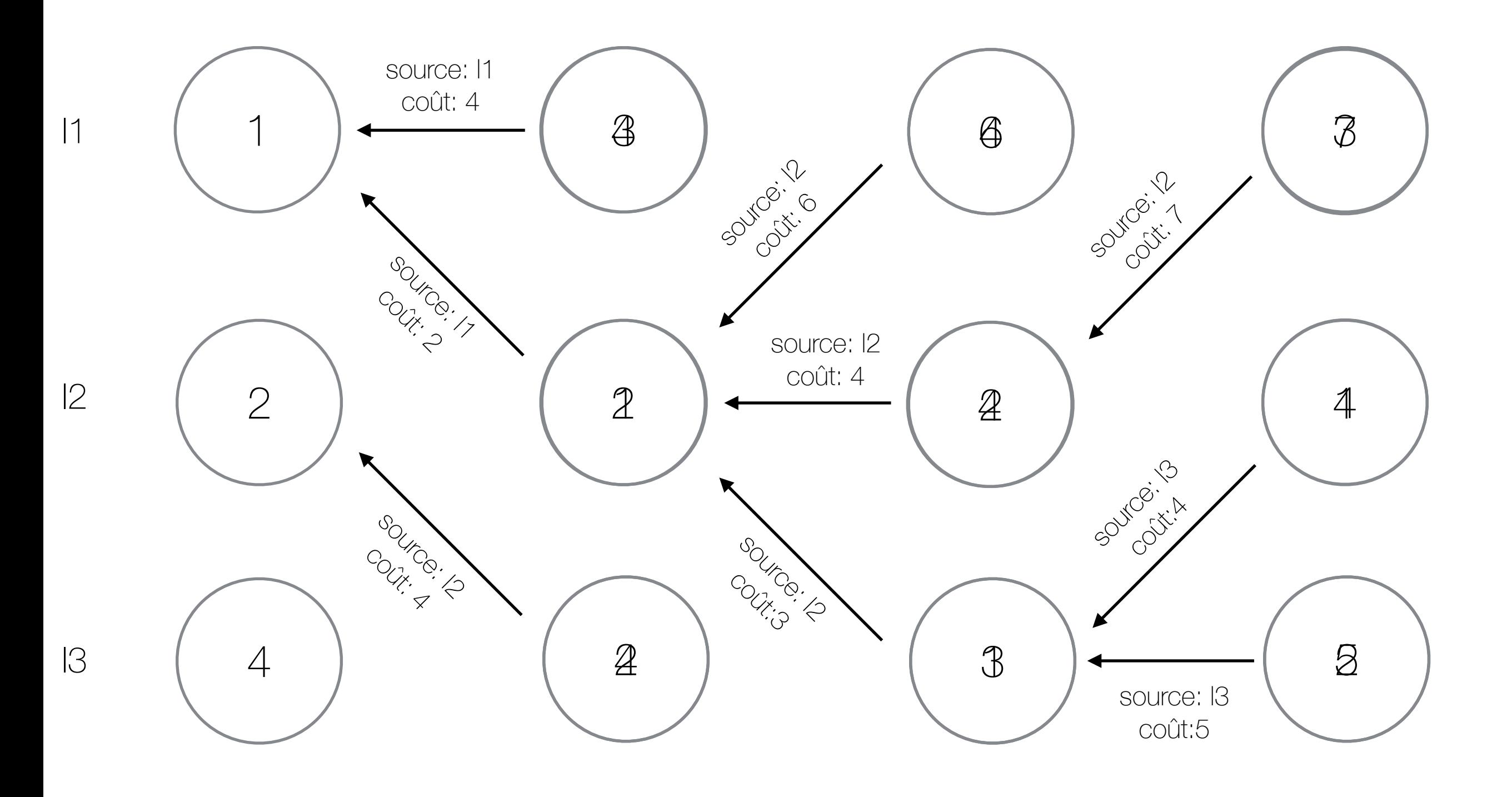

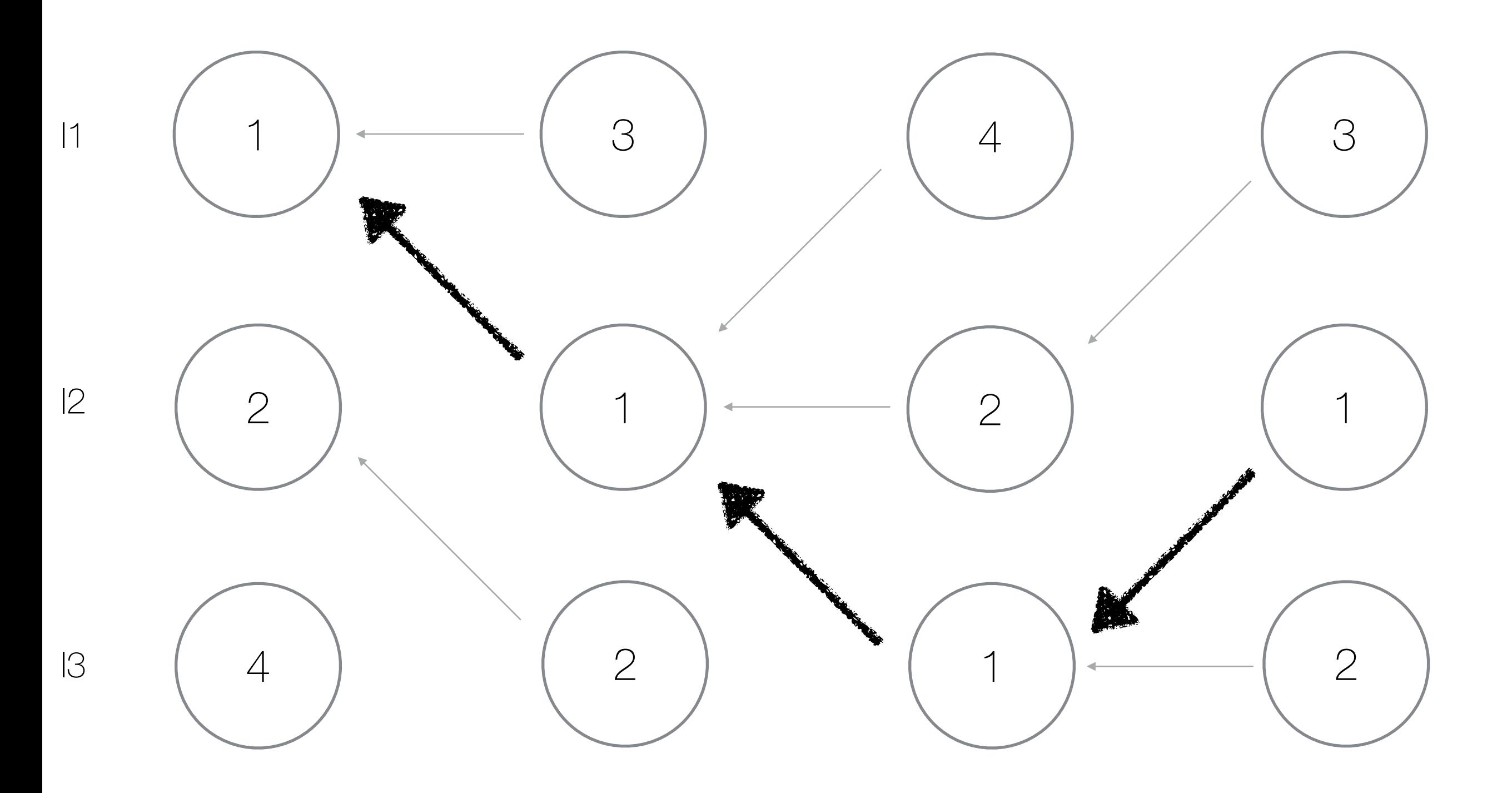

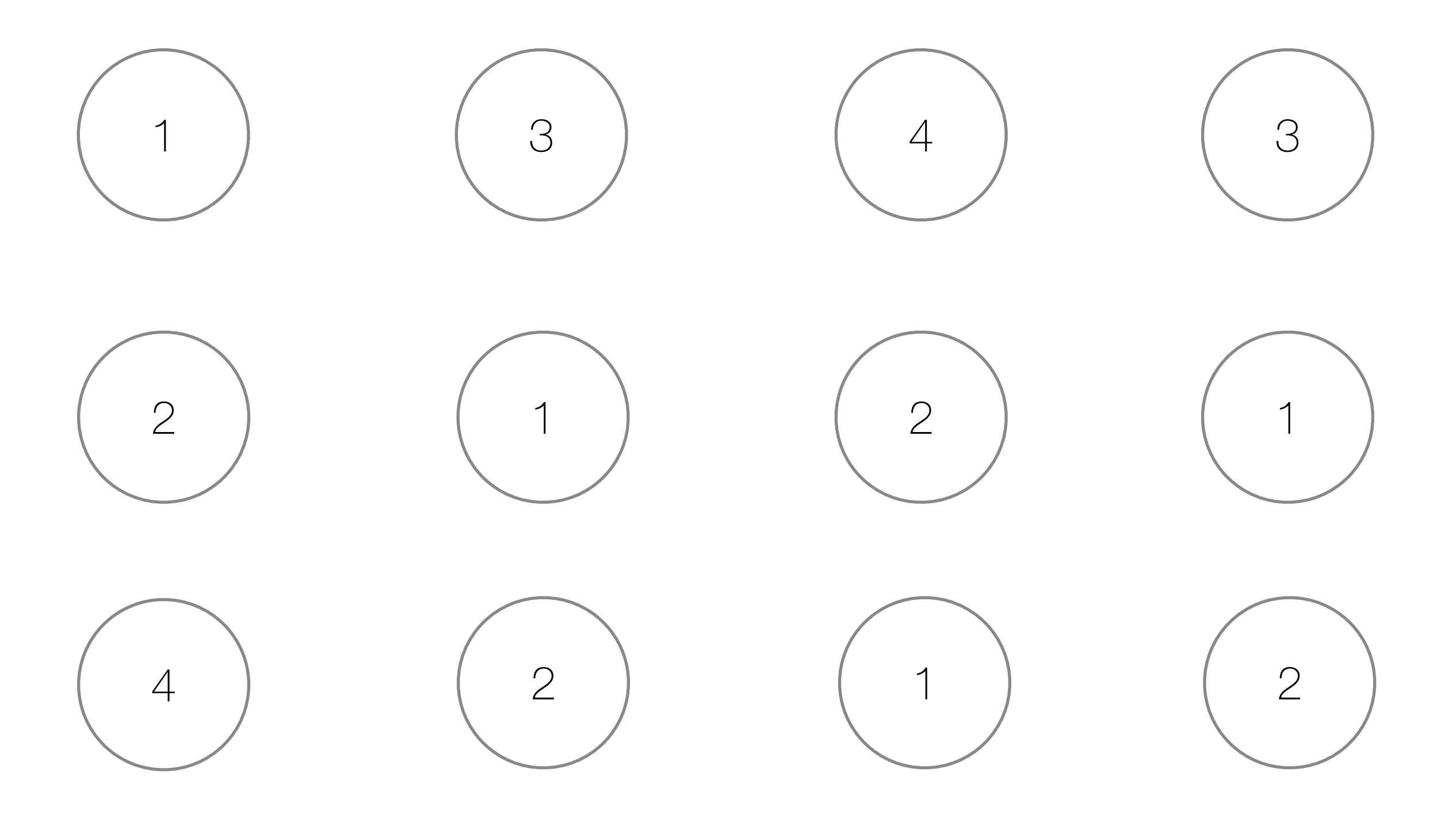

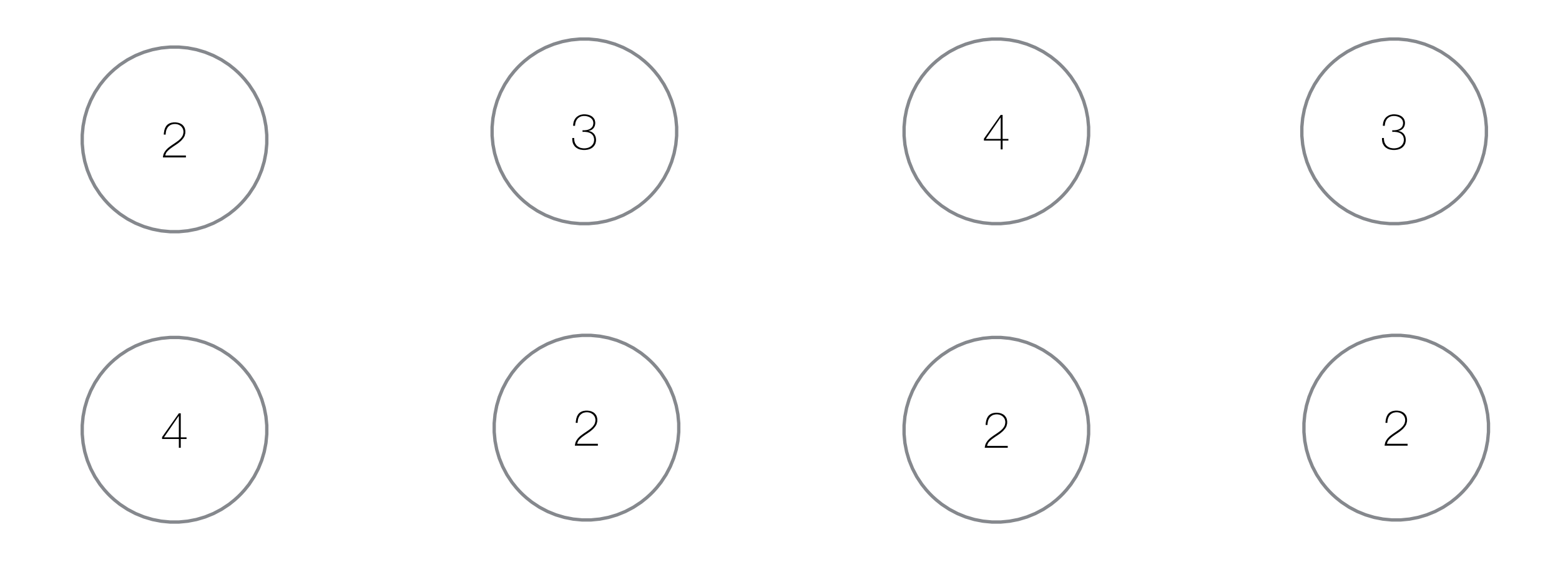

Algorithme

- Calculer une fonction d'énergie sur l'image
- Tant que l'image n'ait pas atteint la taille (réduite) voulue:
	- Trouver le chemin (8-voisins) ayant le coût minimum
	- Retirer les pixels faisant partie du chemin

#### Démonstration, pas Matlab cette fois :(

<http://swieskowski.net/carve/>

# Résultats

Image originale **Ecrasée** 

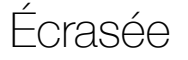

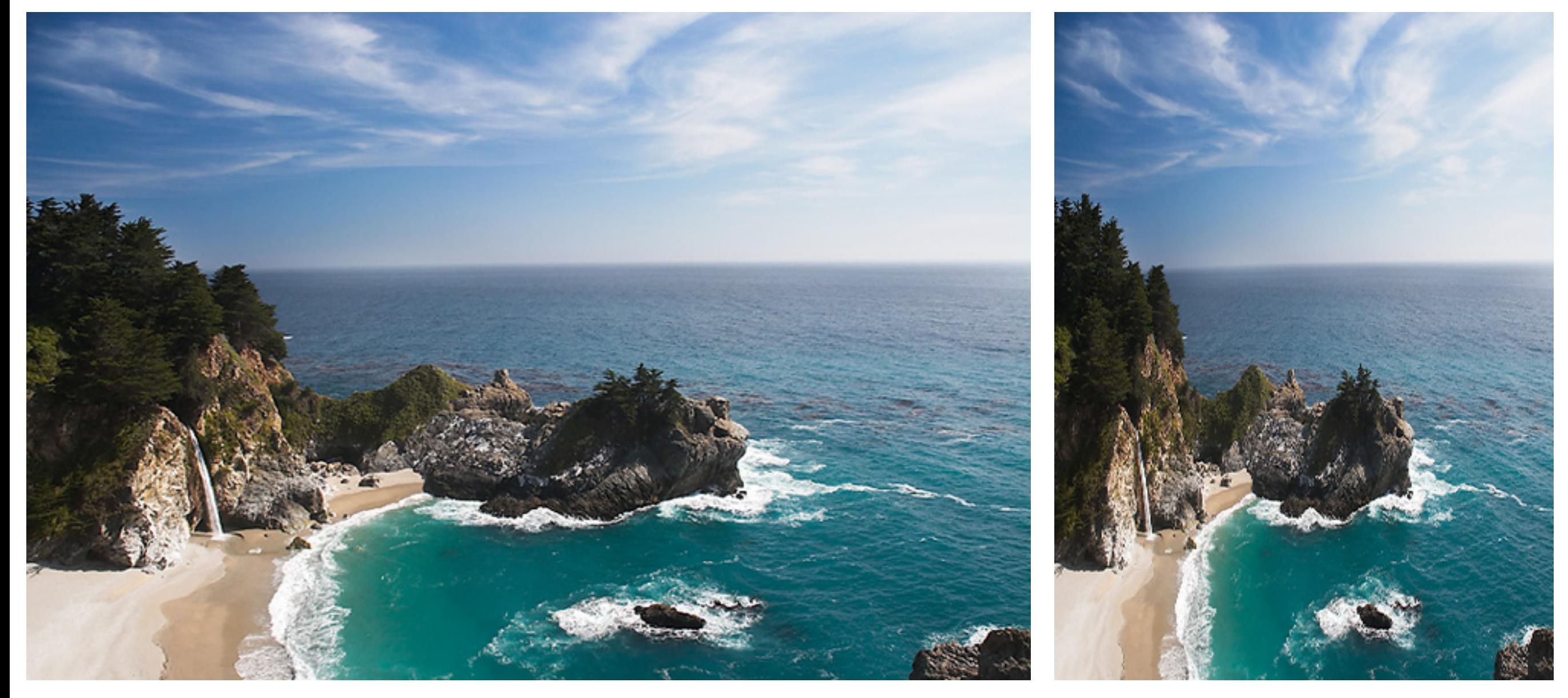

# Résultats

Image originale **Coupée** 

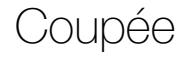

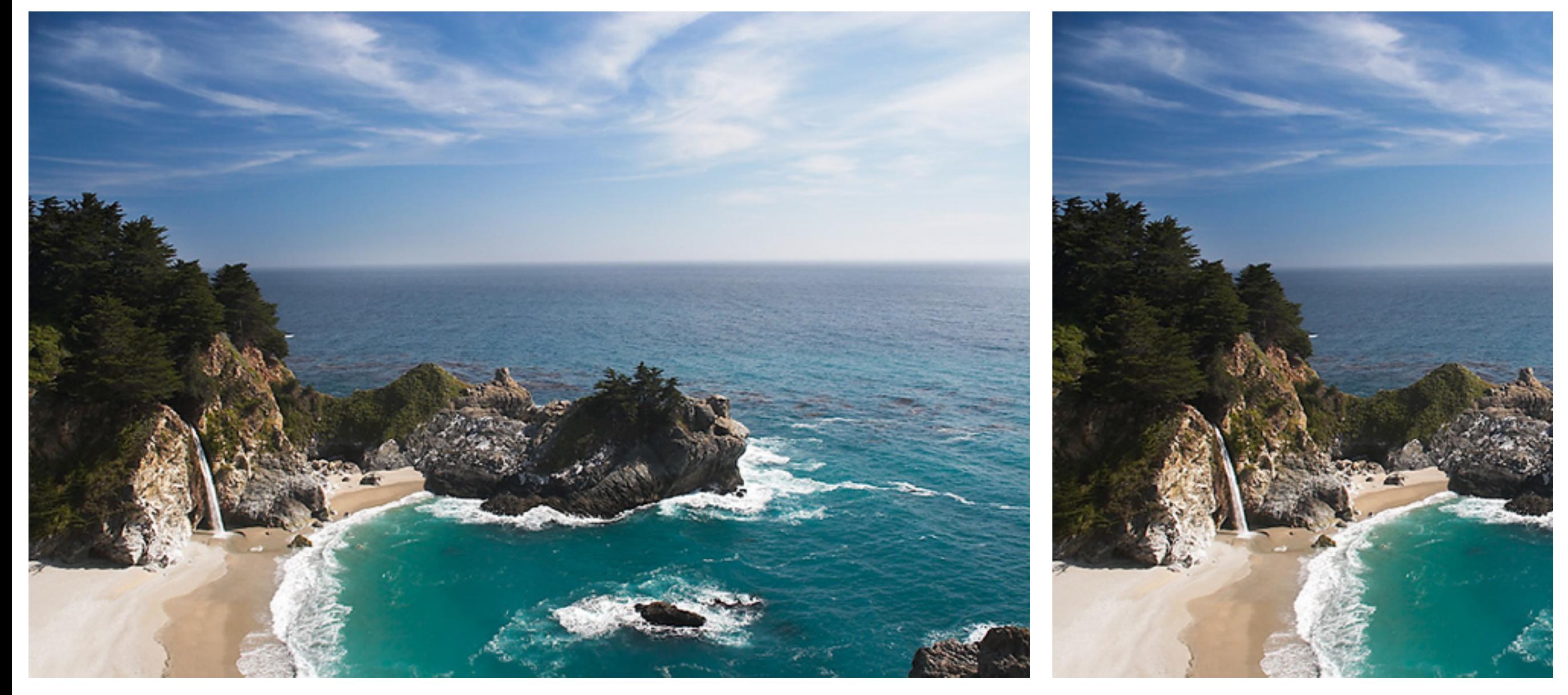

# Résultats

Image originale and the contract of the De-dimensionnée

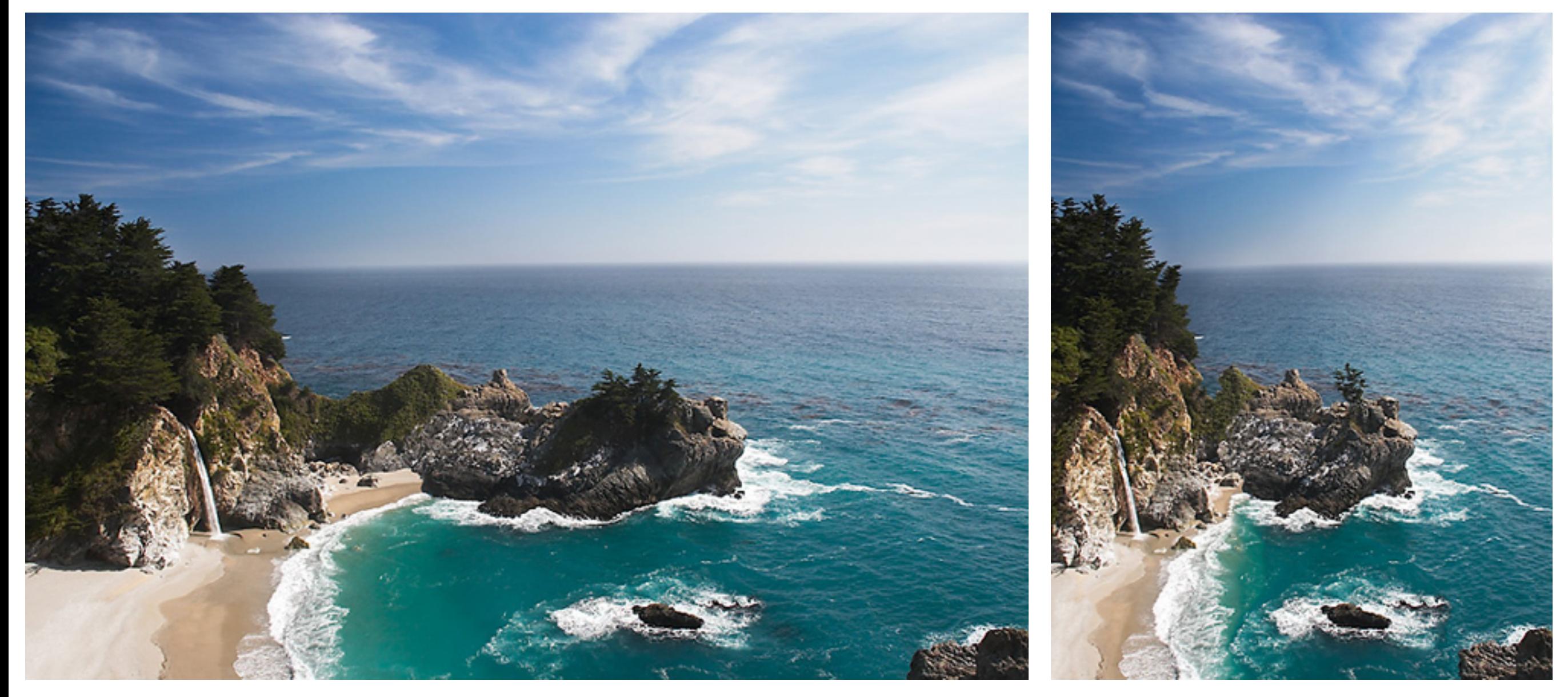

# Agrandir l'image

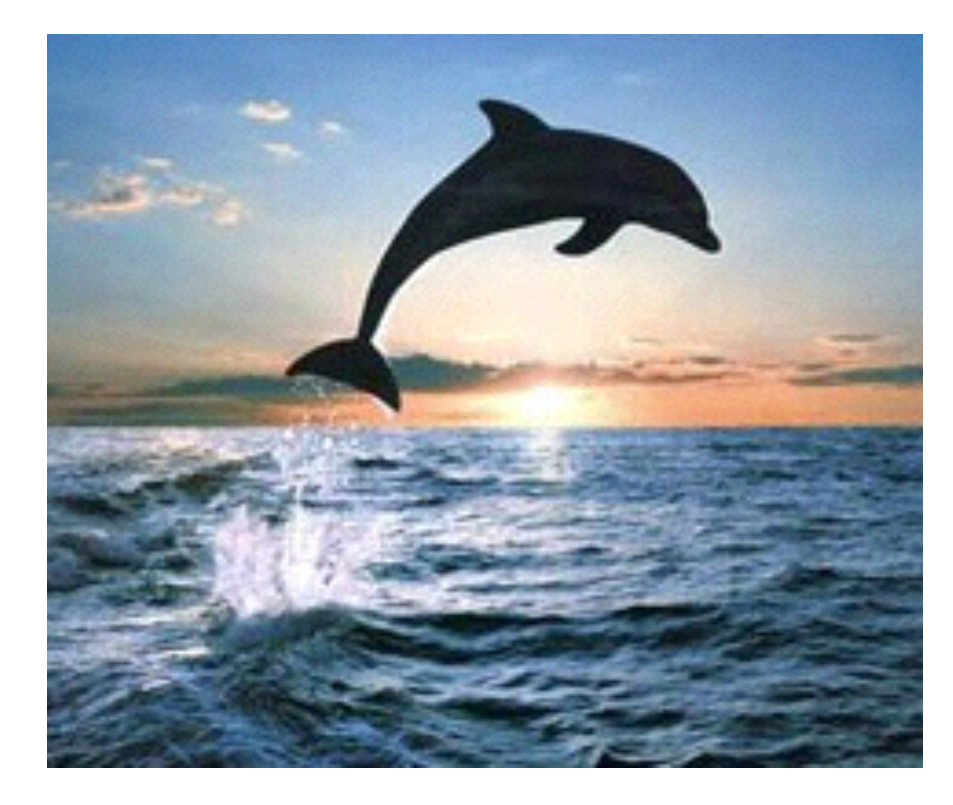

Image originale **Image 50% plus large** 

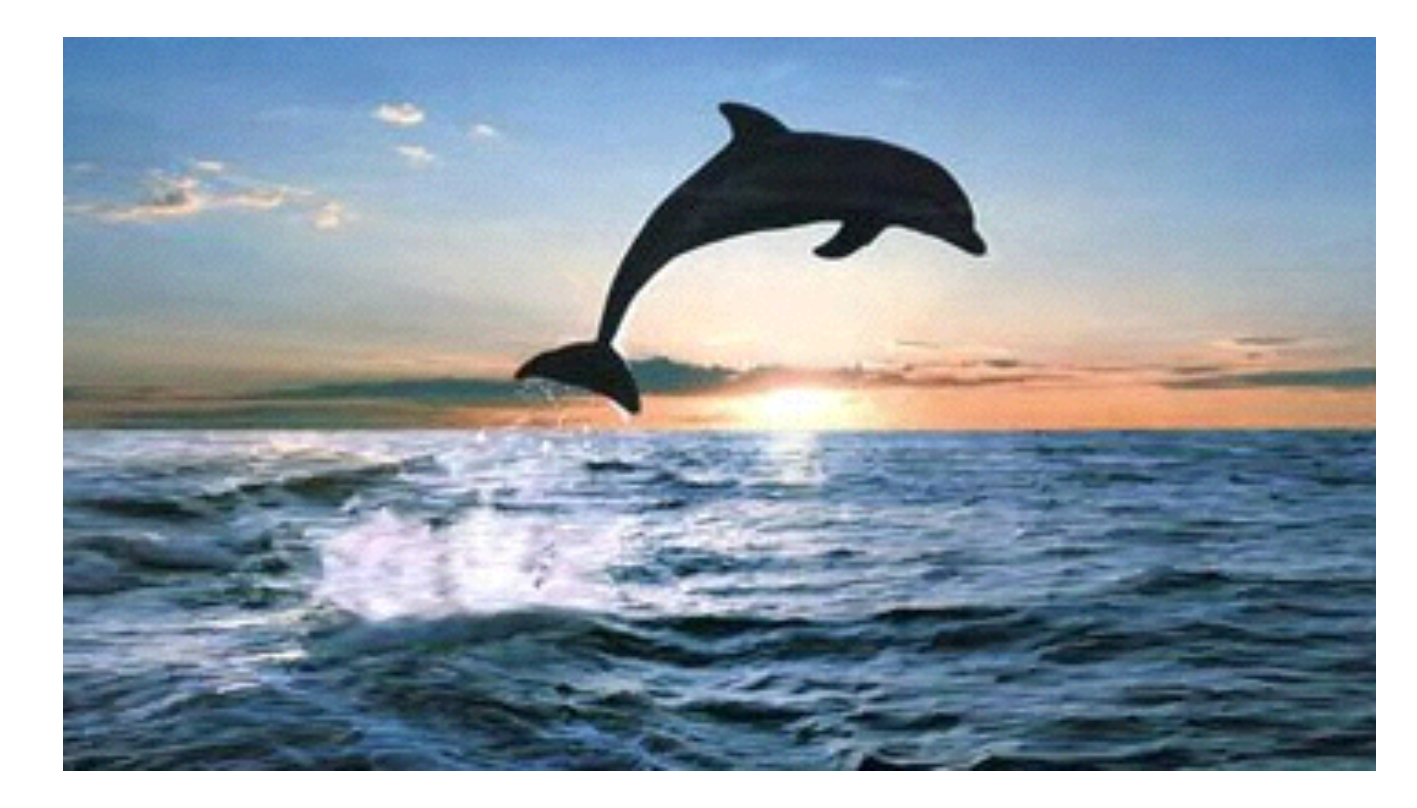

# Agrandir l'image

Image originale **Image agrandie** 

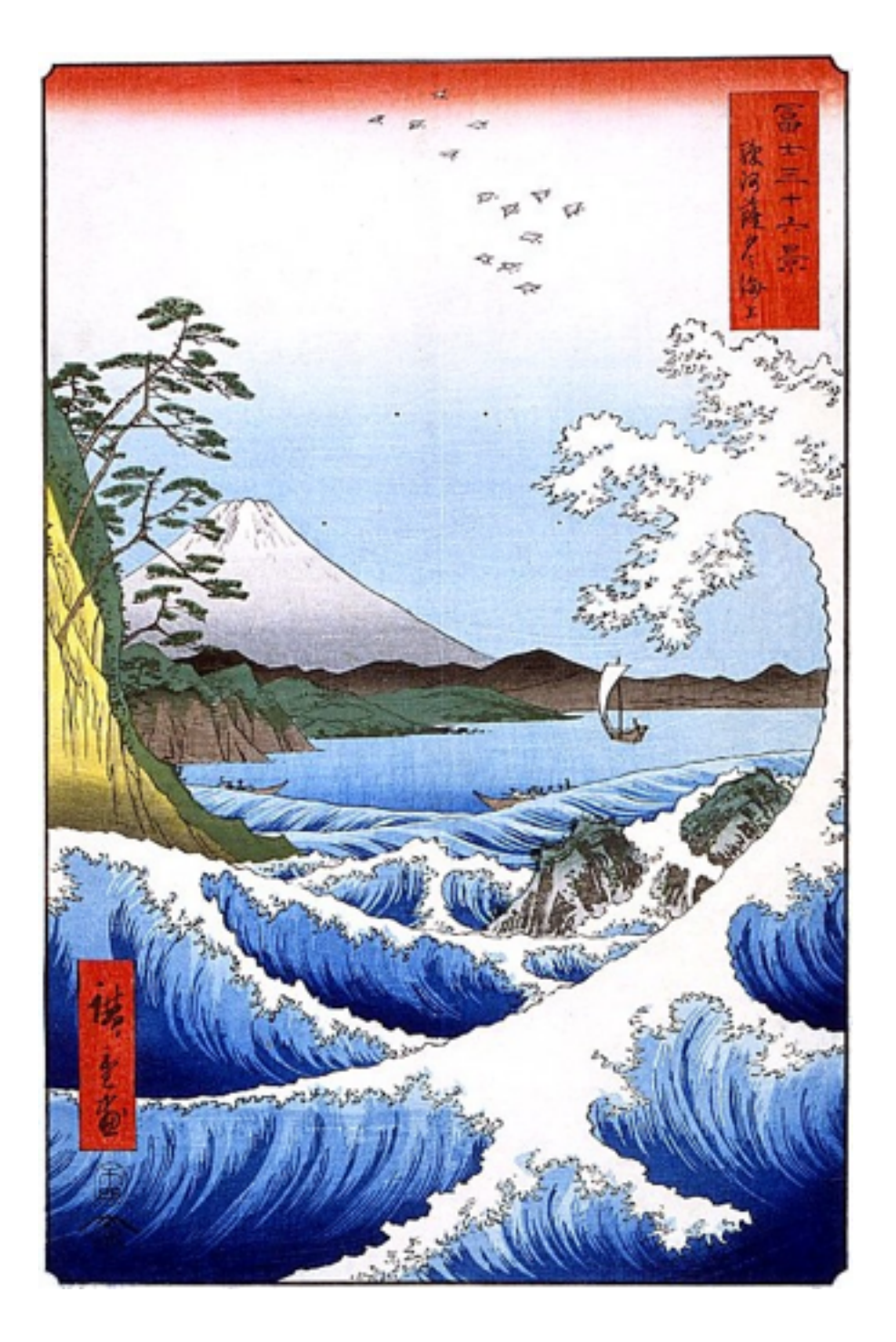

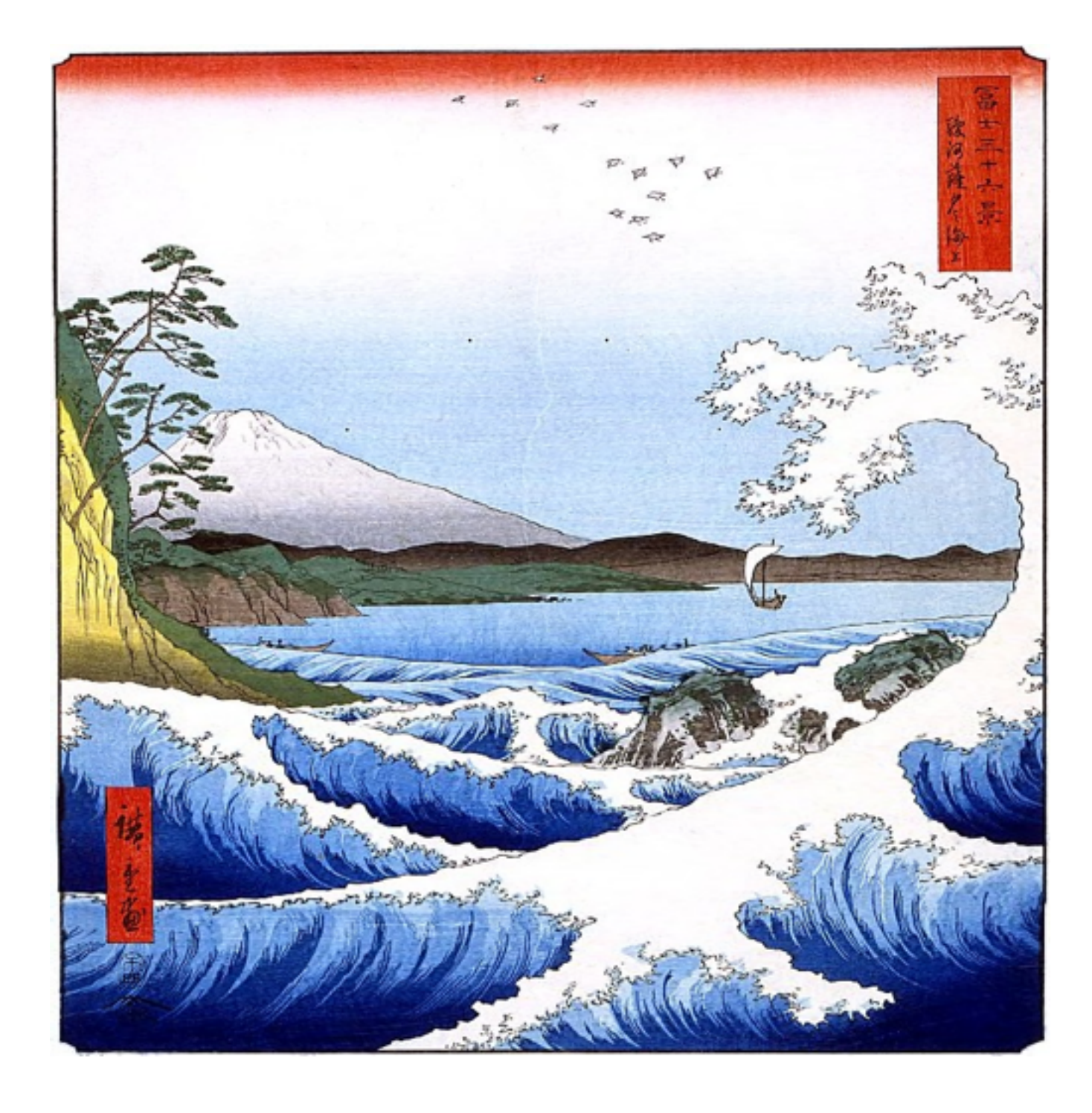

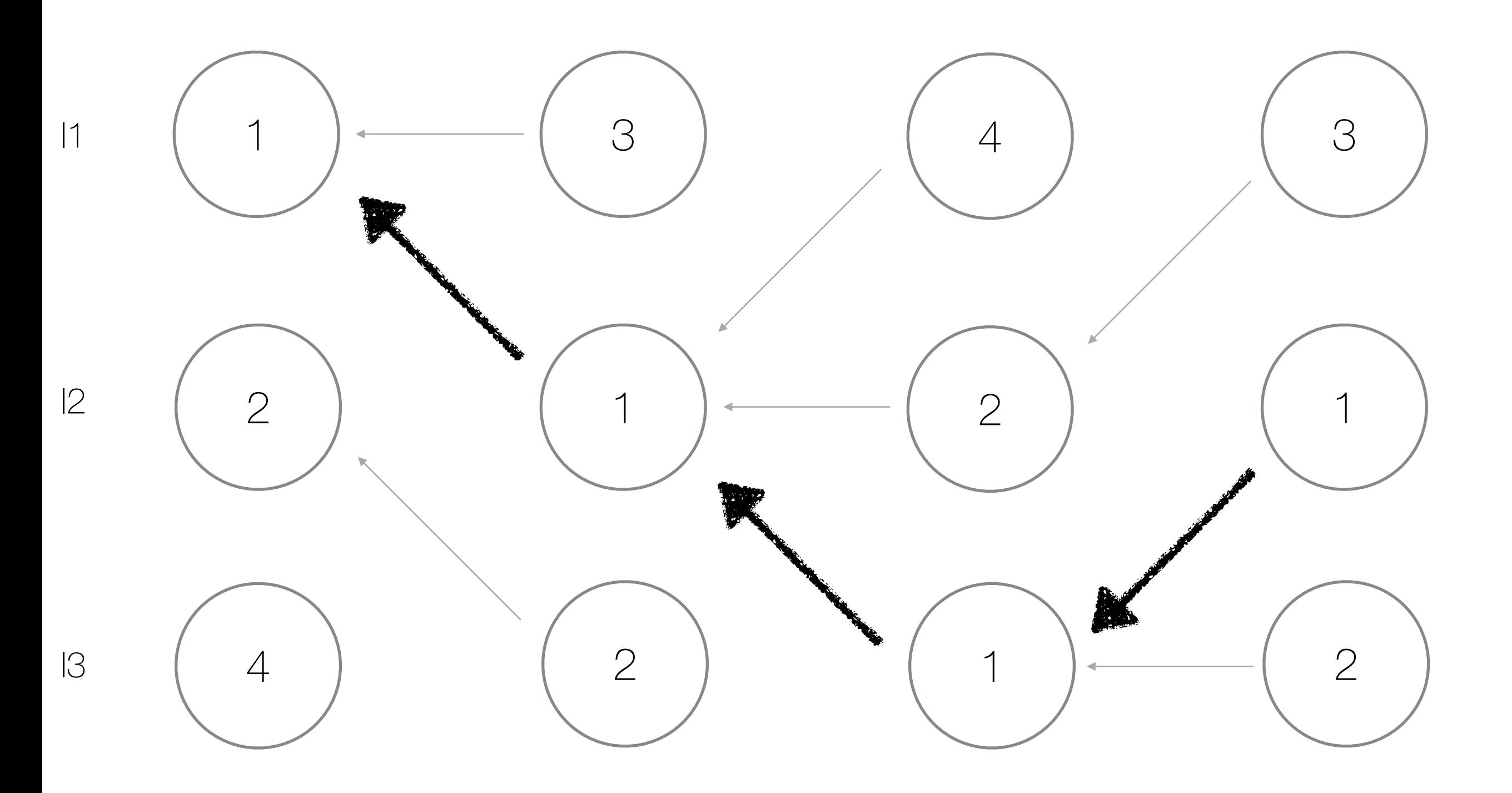

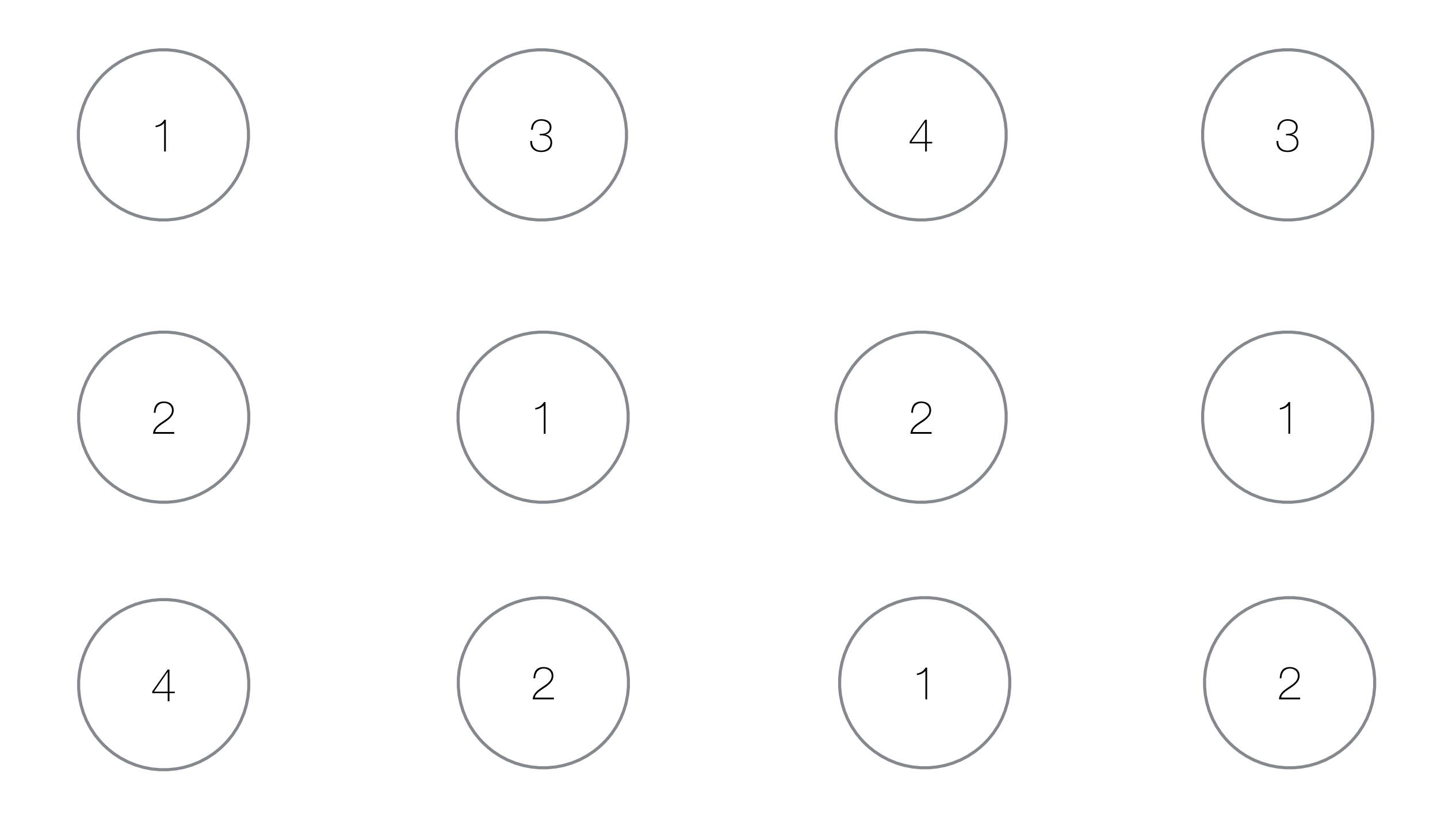

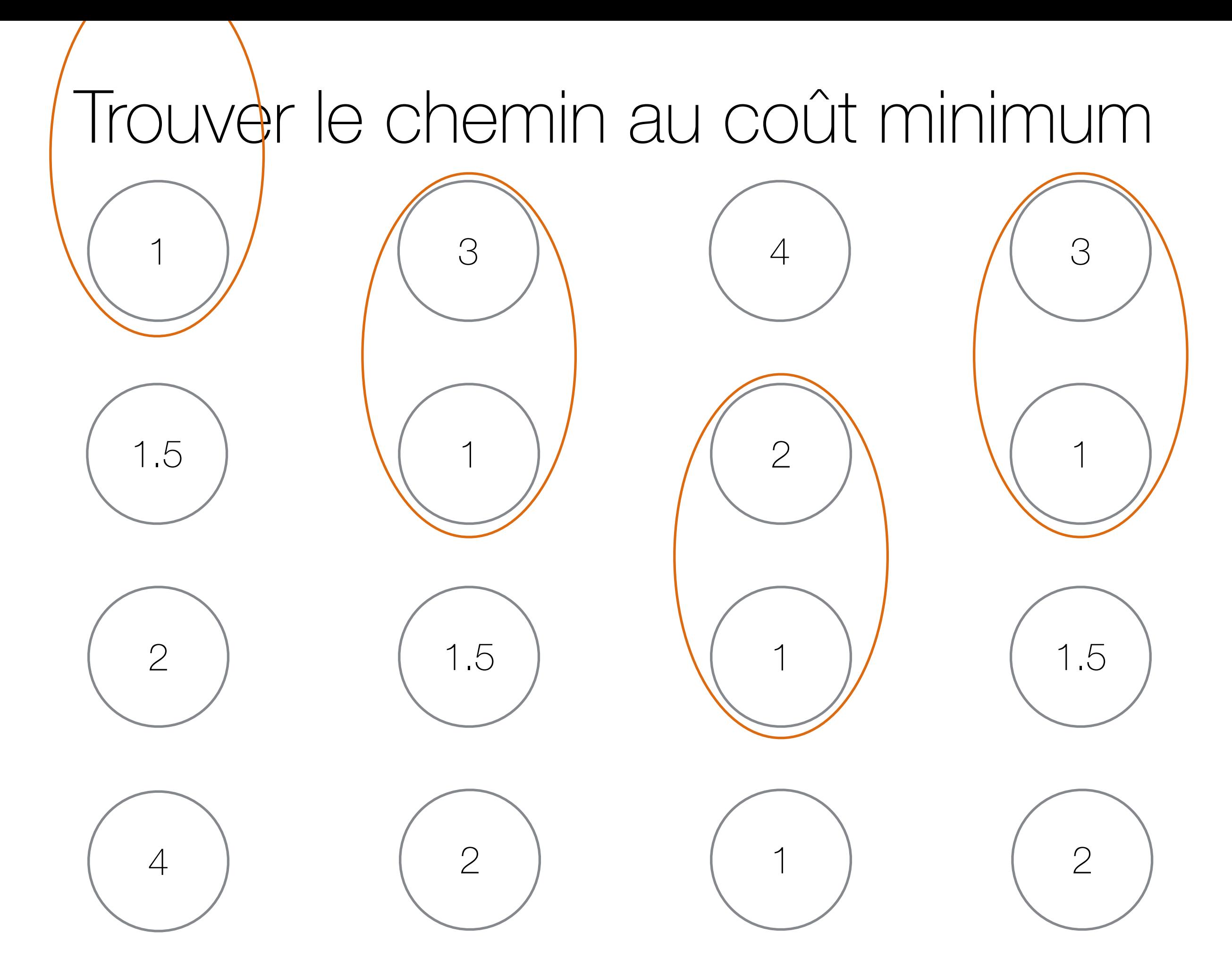

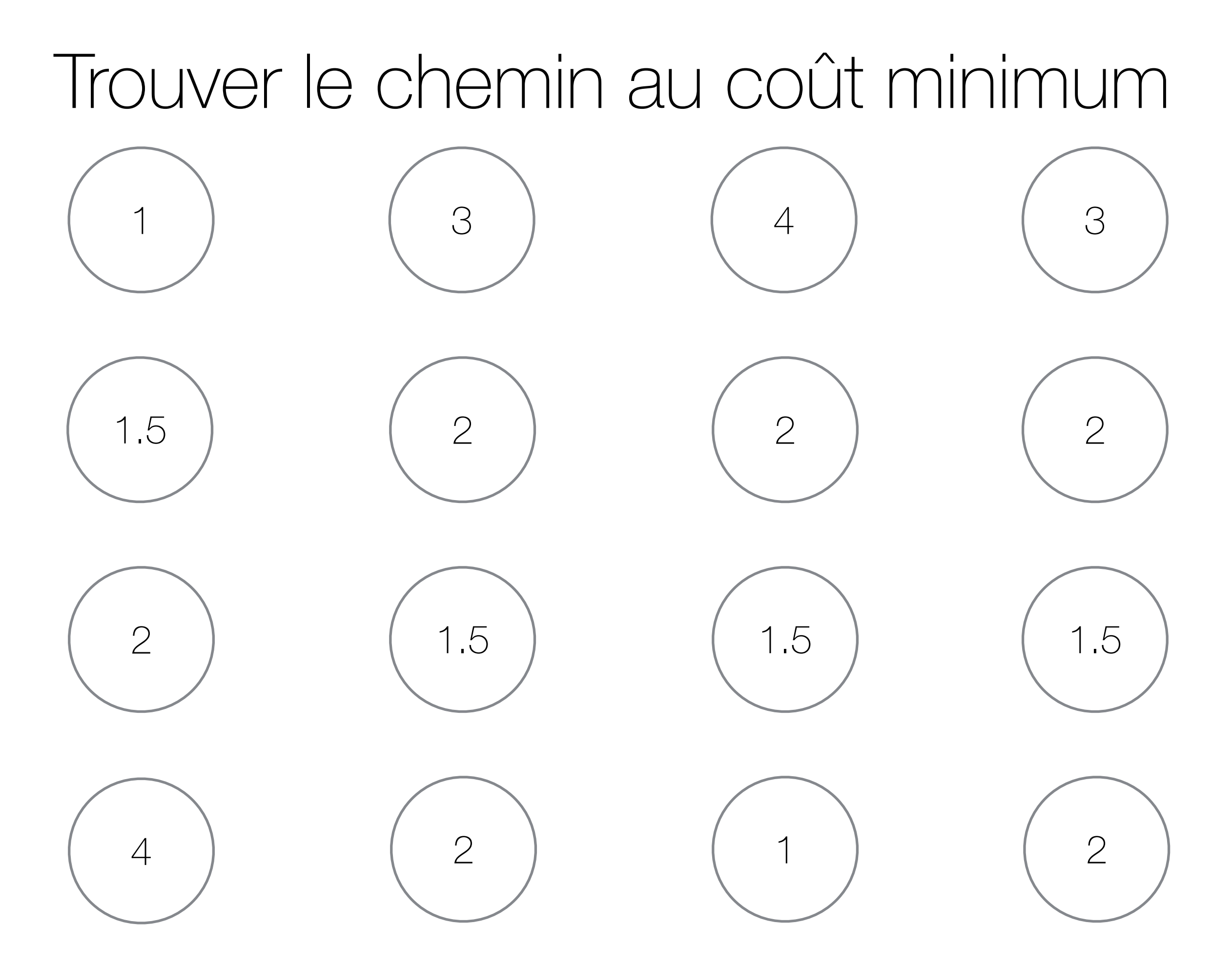

# Agrandir l'image

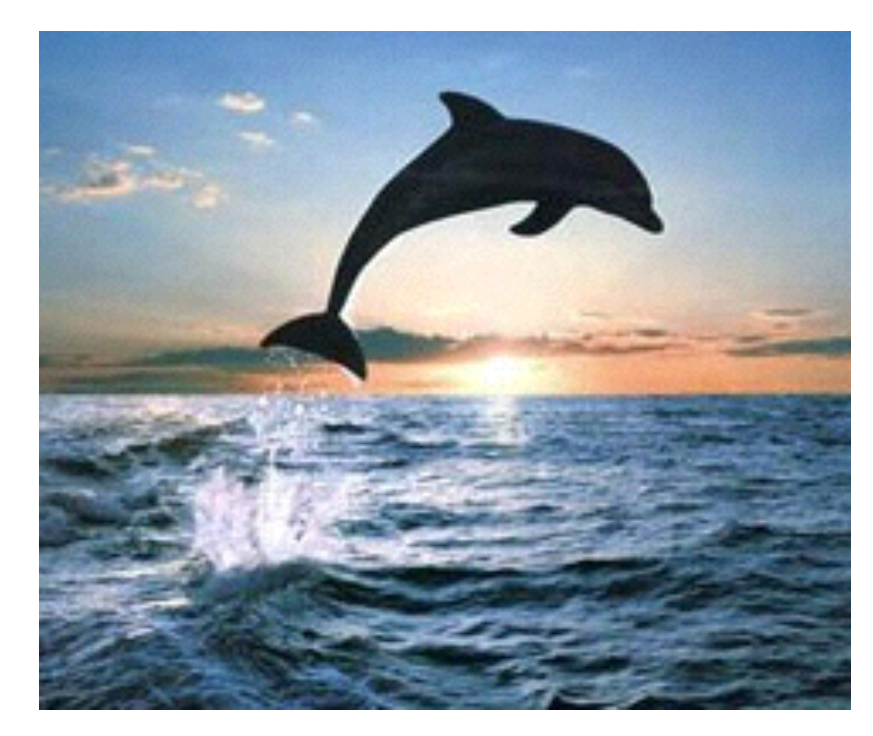

Image originale Image 100% plus large

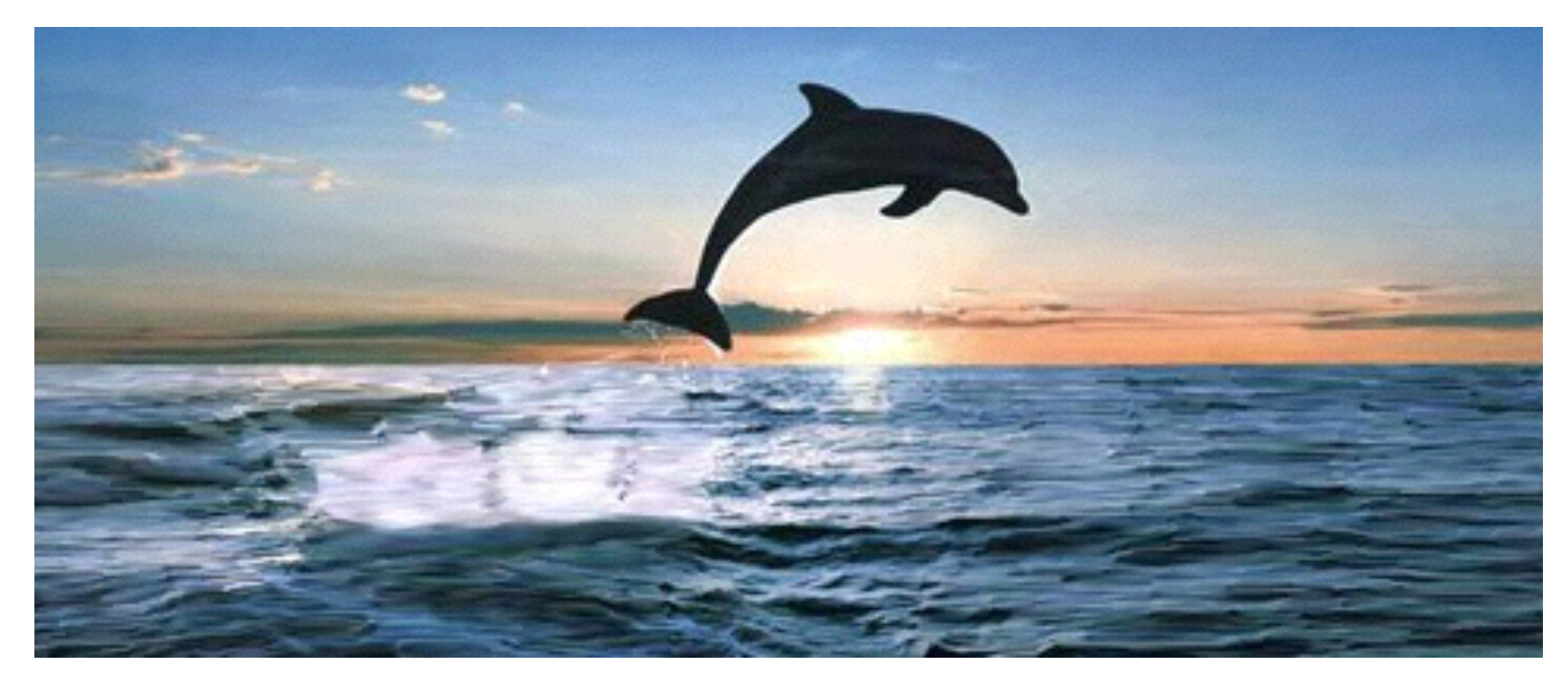

# Conserver (et enlever) des objets

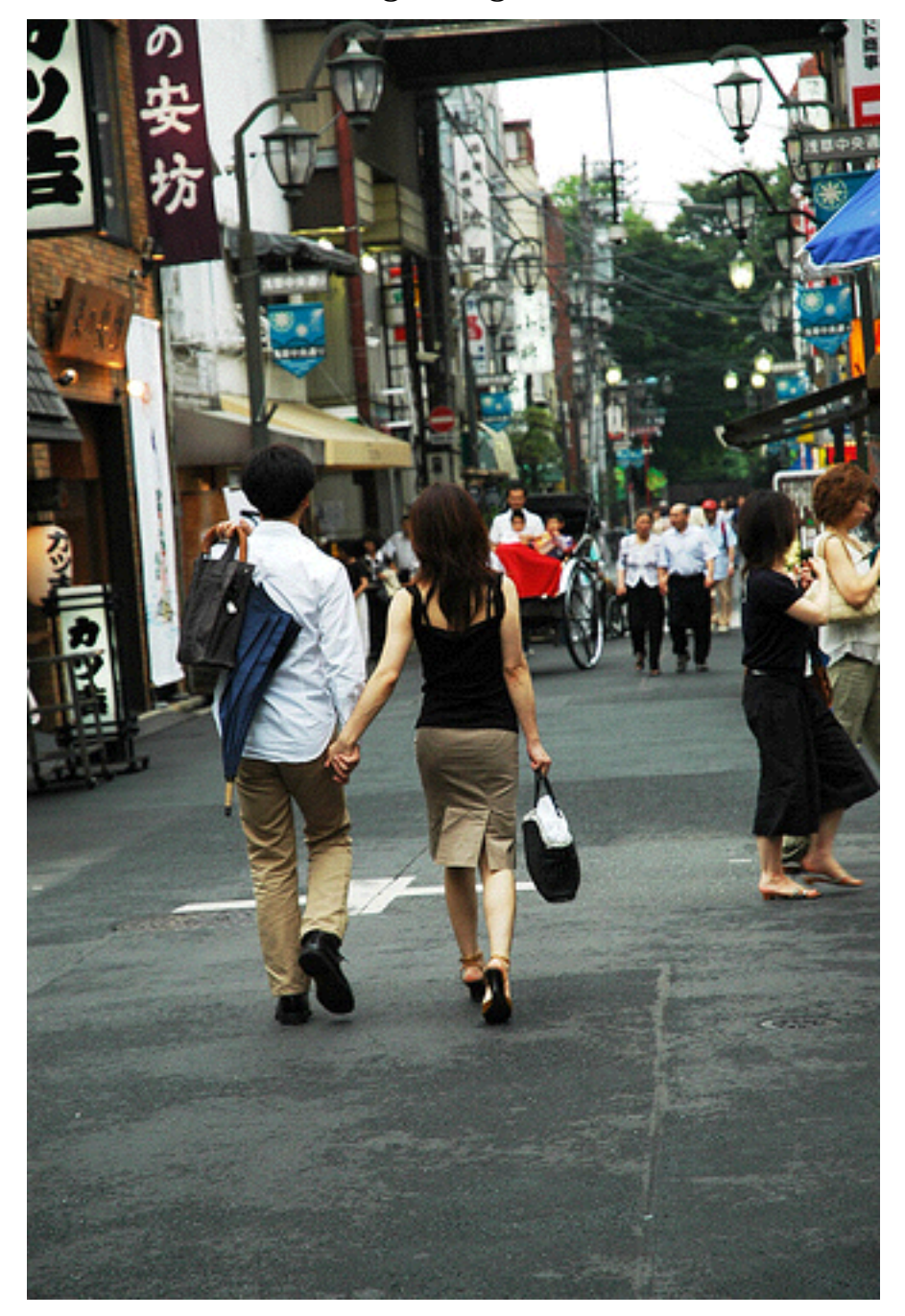

Image originale and resolution of Rouge = conserver, vert = enlever and resolution Nouvelle image

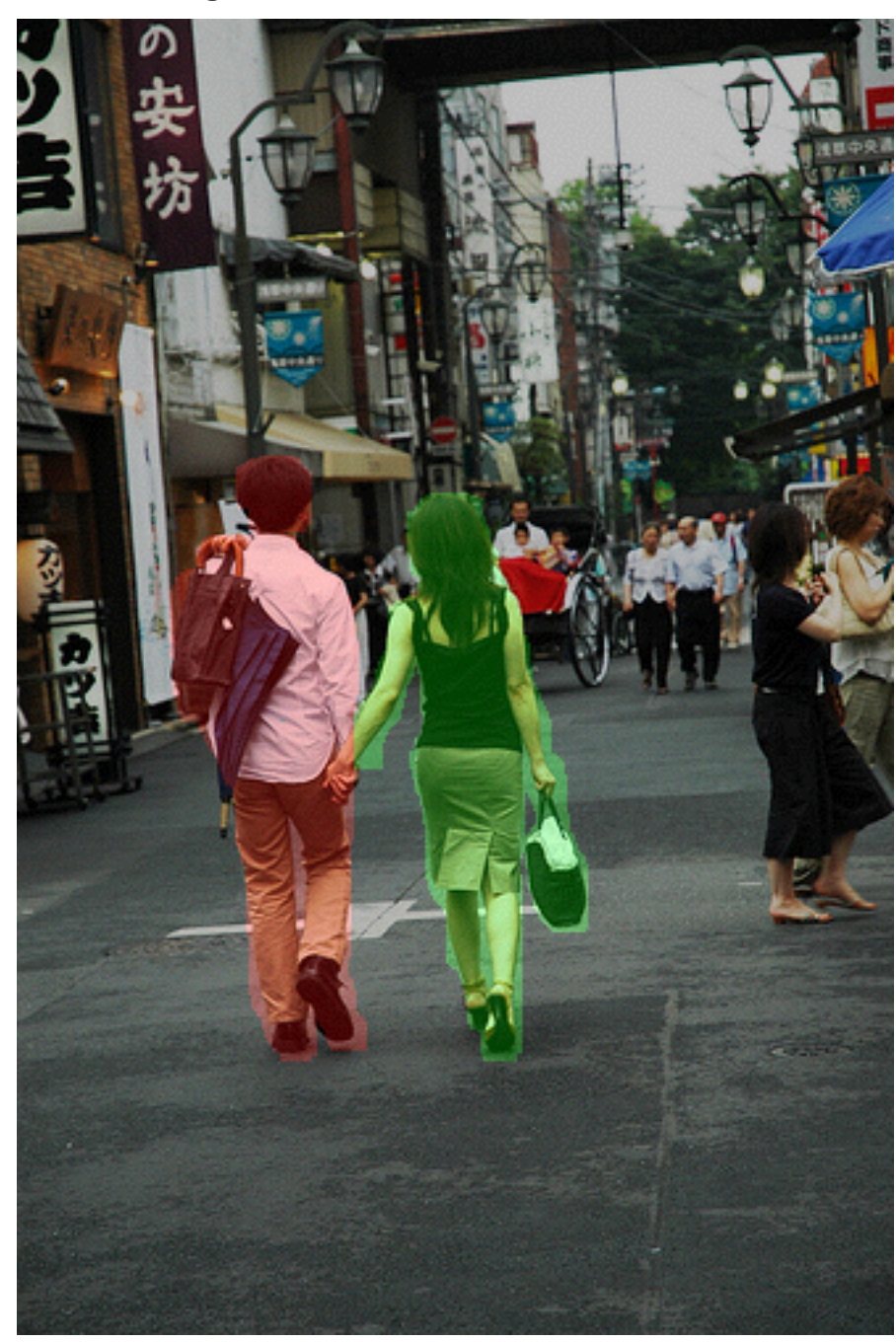

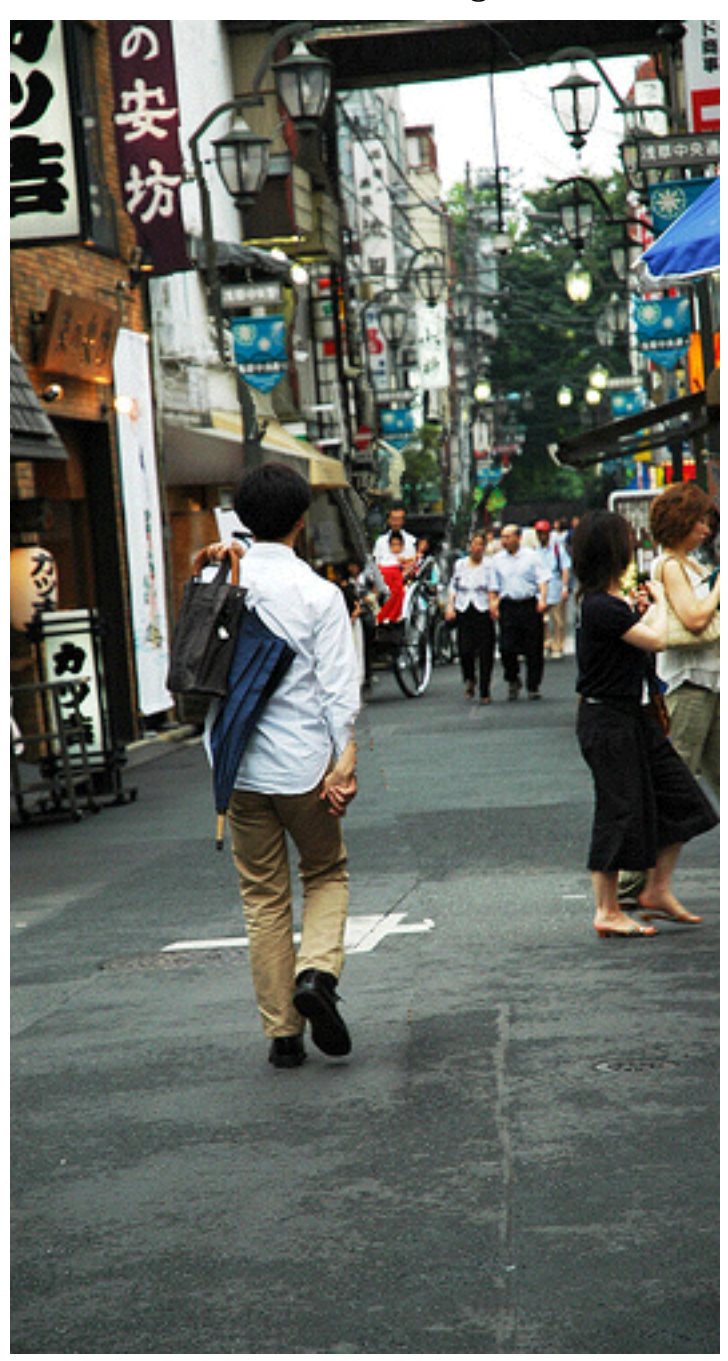

# Enlever des objets

#### Pigeon disparu

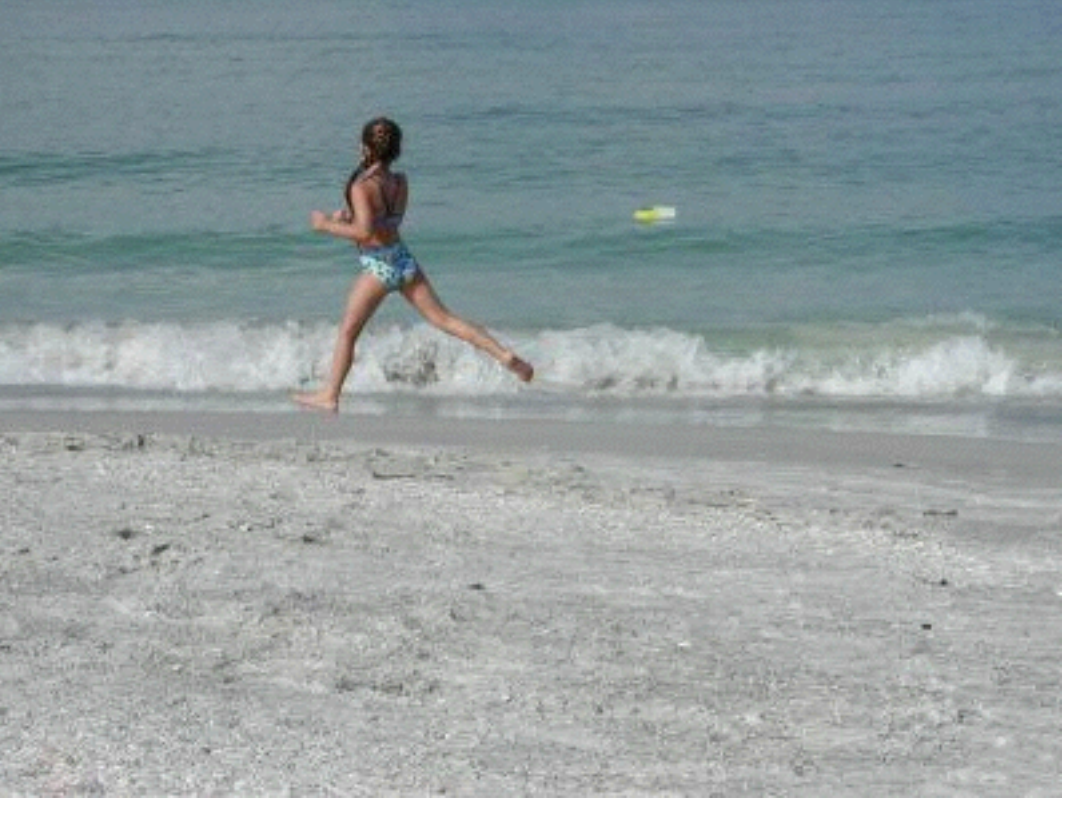

Fillette disparue

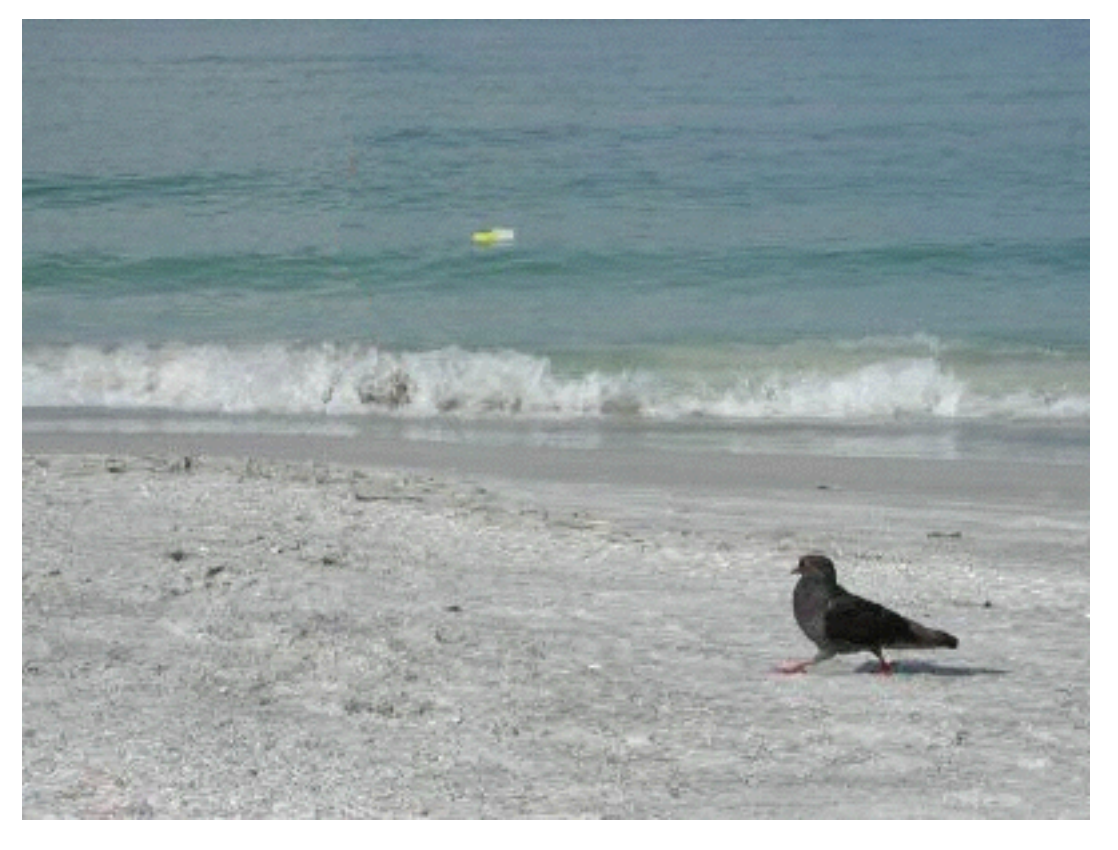

Image originale

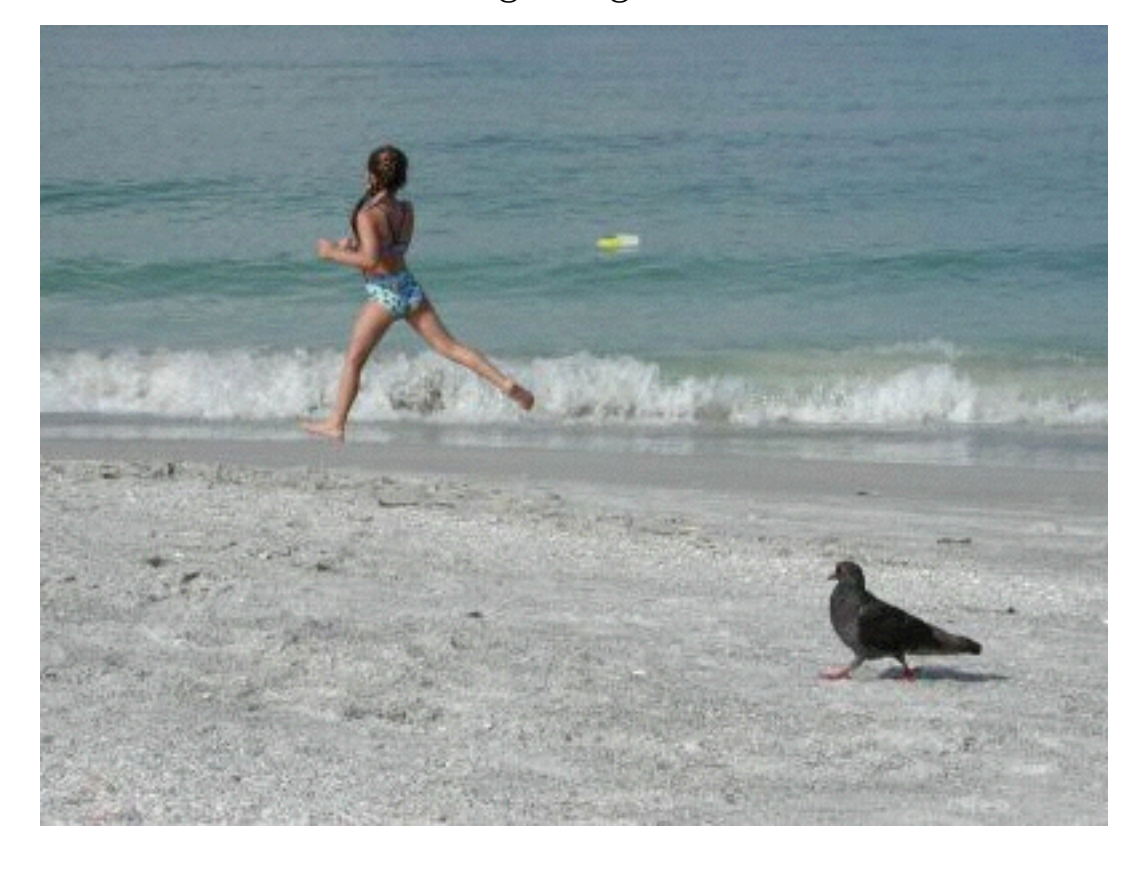

# Trouvez le soulier manquant?

Image originale Image moins un soulier (lequel?)

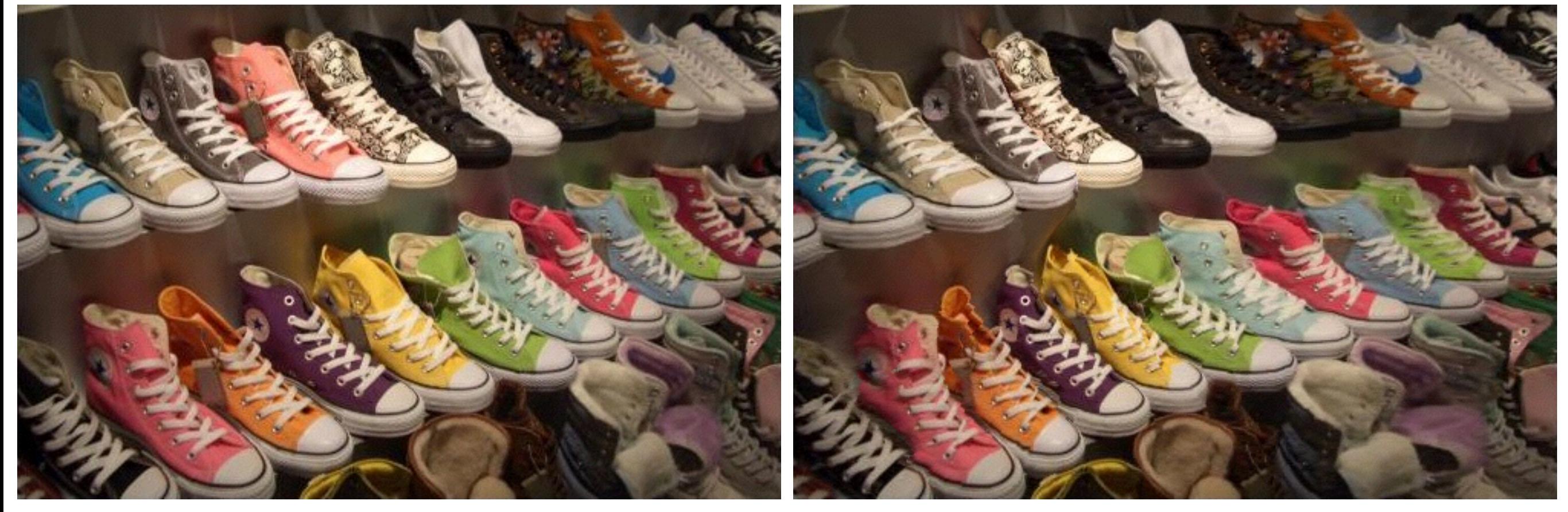

# Trouvez le soulier manquant?

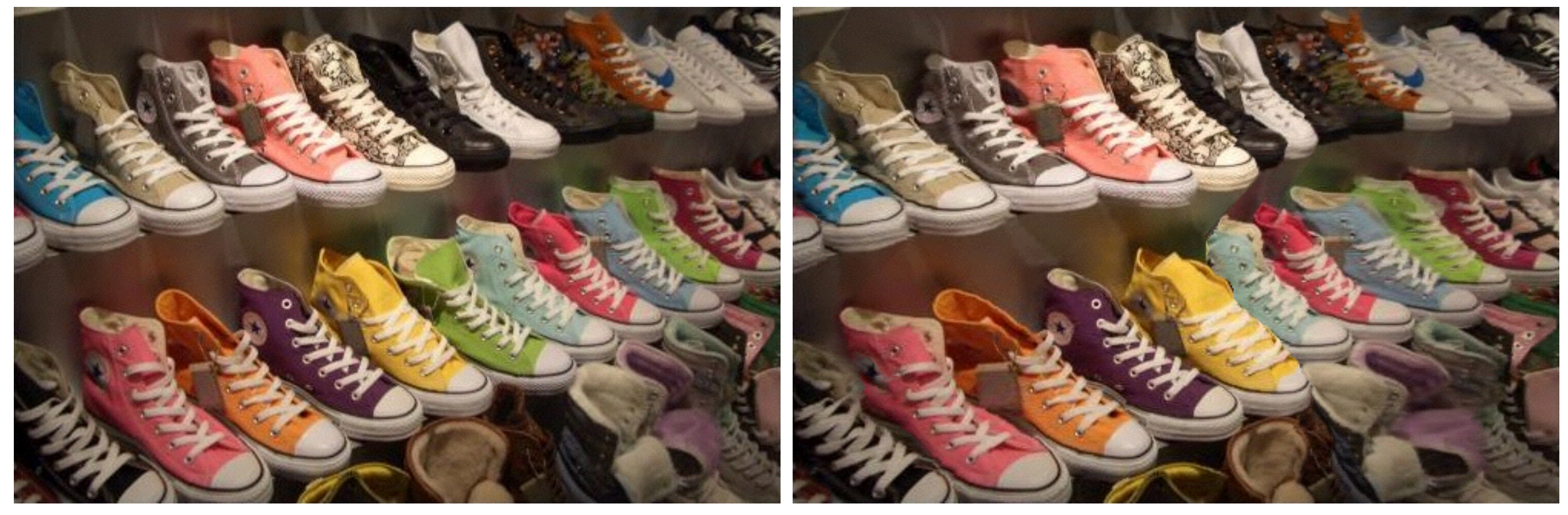

Image originale Image moins un soulier (lequel?)

# Trouvez le soulier manquant?

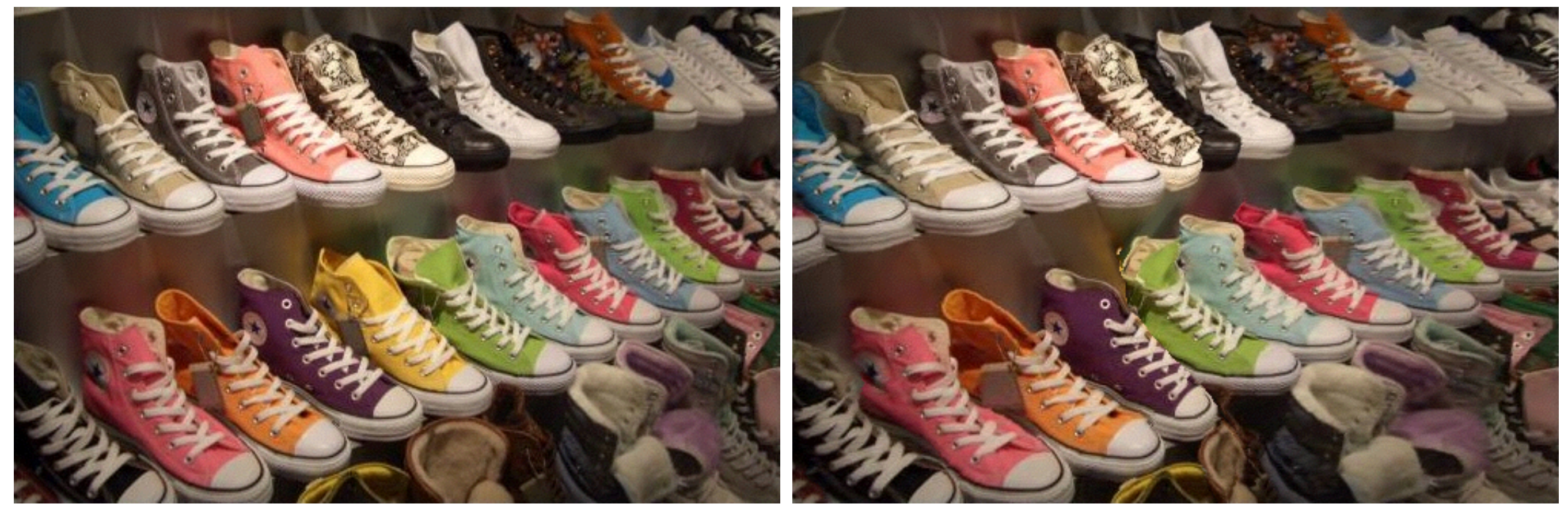

Image originale Image moins un soulier (lequel?)

#### Incorporer d'autres contraintes

Image originale

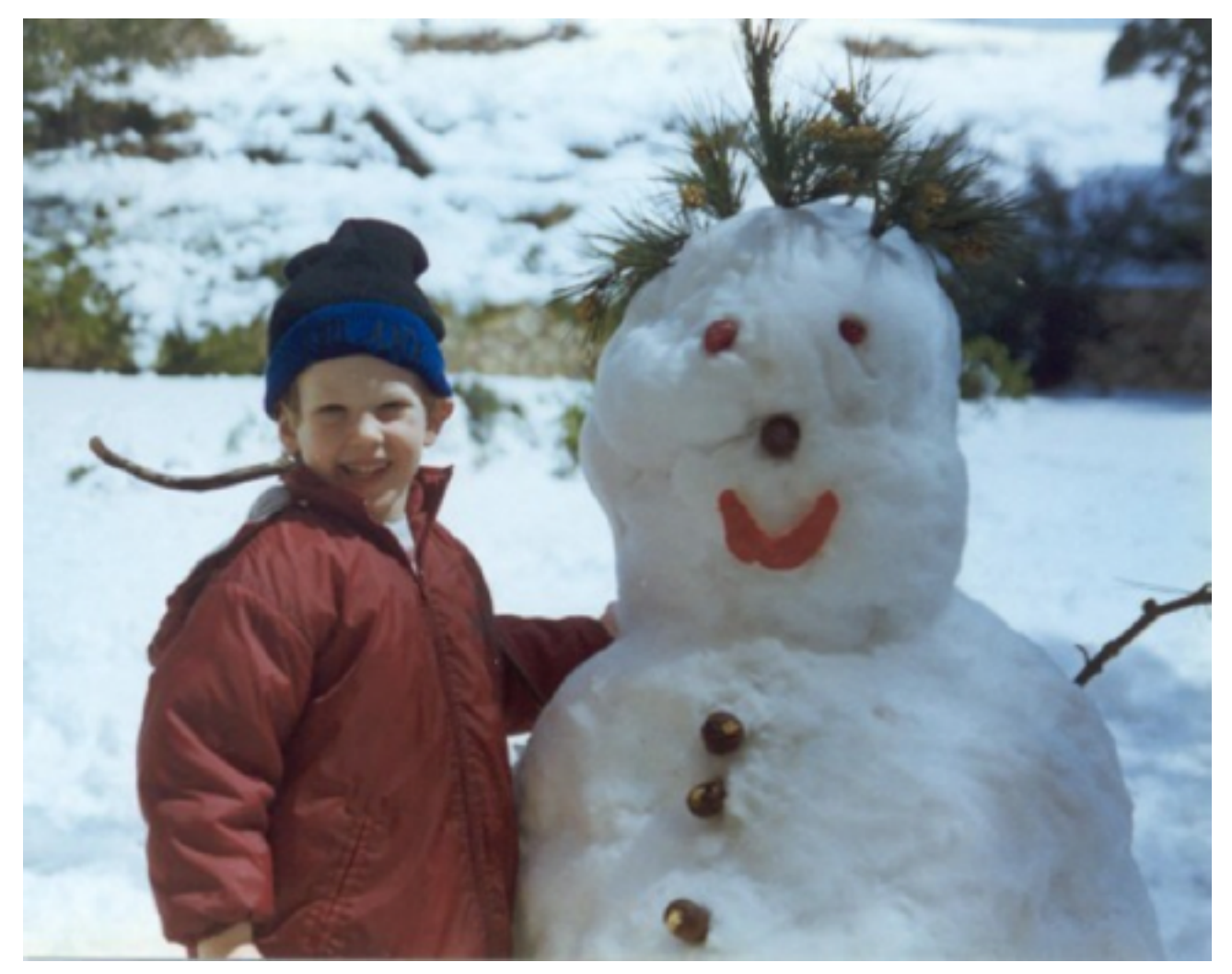

Image re-dimensionnée

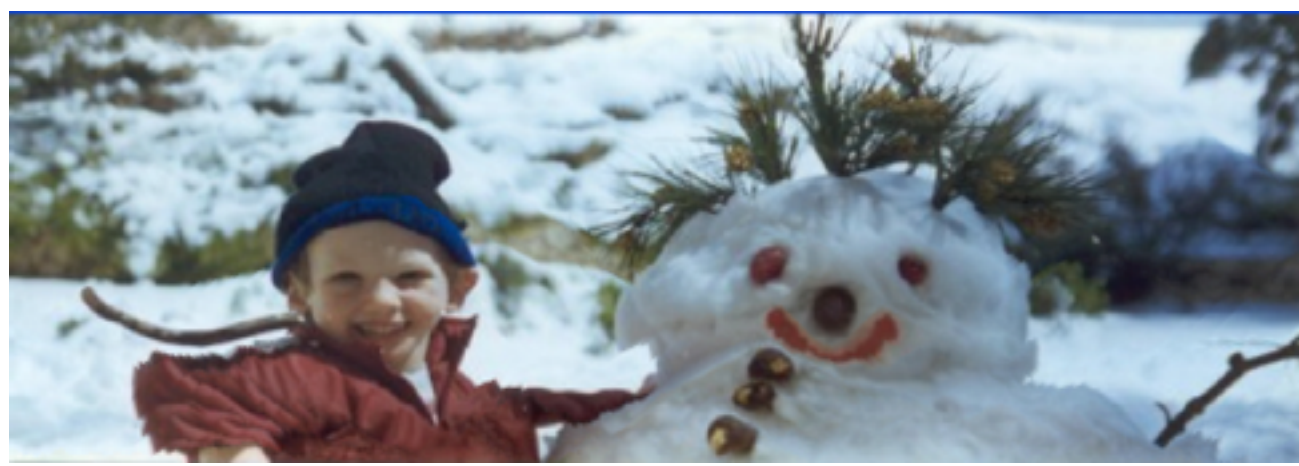

#### Incorporer d'autres contraintes

Image originale

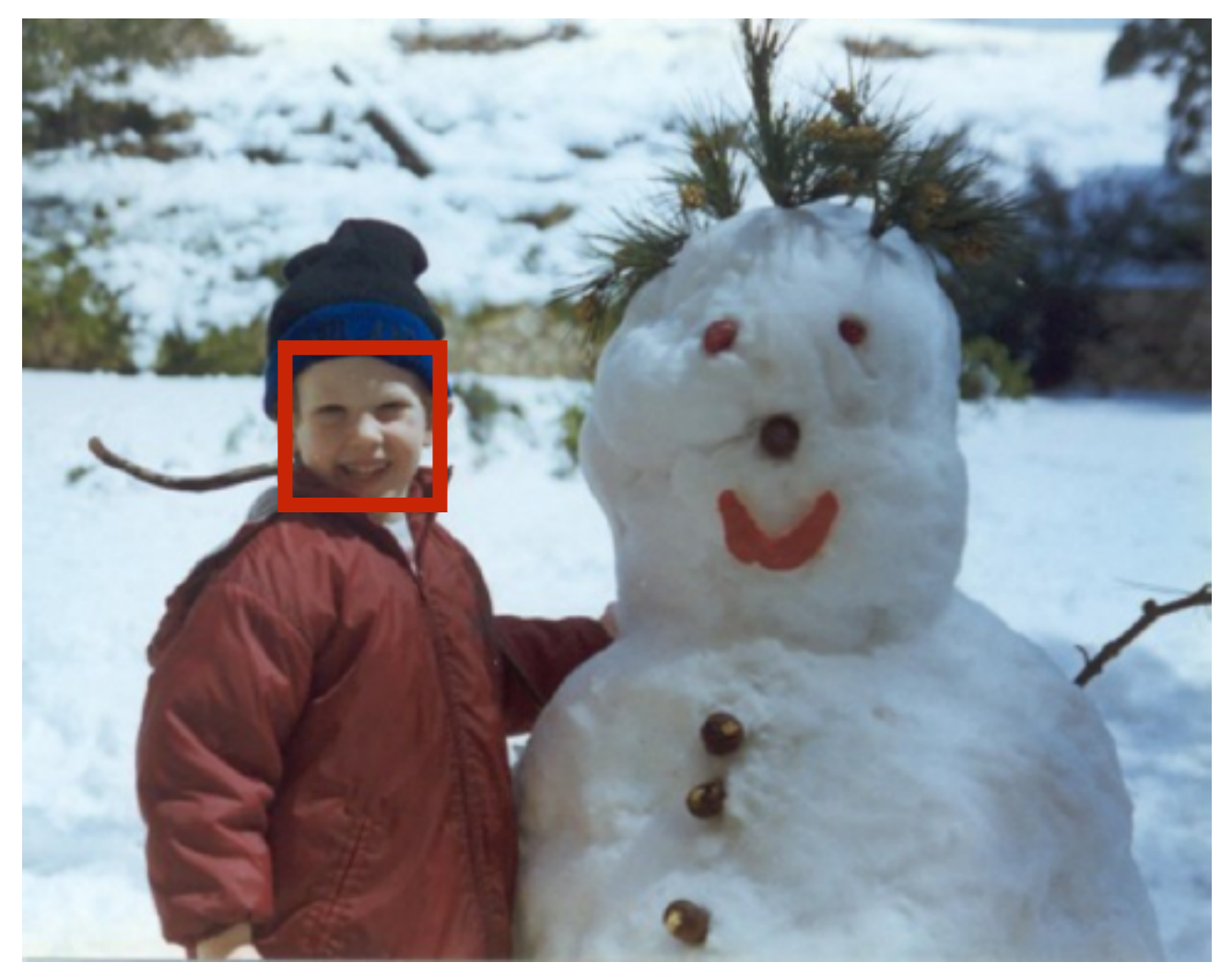

Image re-dimensionnée

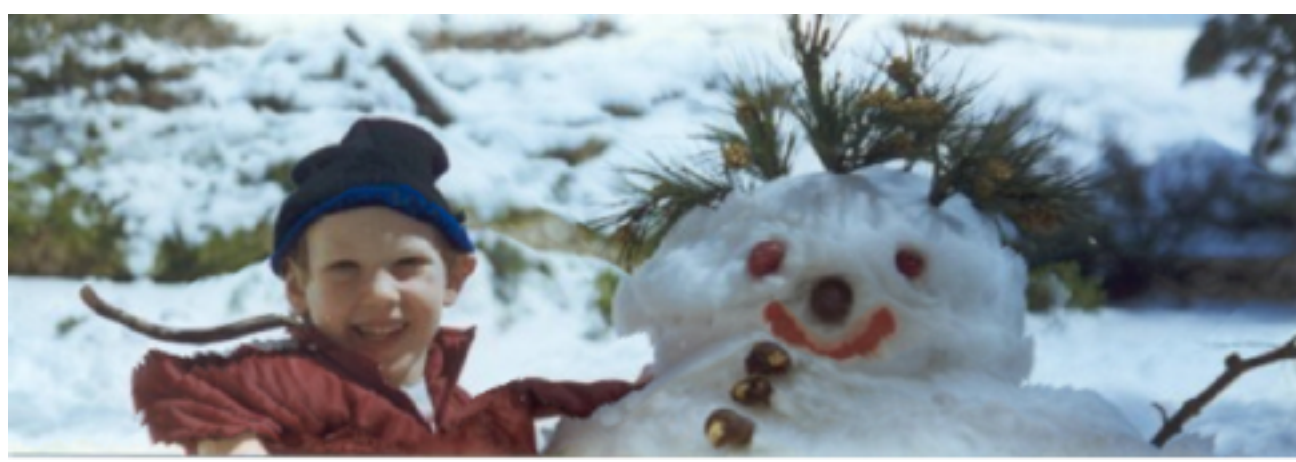

# Rappel: TP2

- Date de remise: 22 février @ 23h59 sur Pixel
	- Sauvegardez vos images en jpg
		- imwrite(img, 'fichier.jpg', 'Quality', 85);

# La semaine prochaine

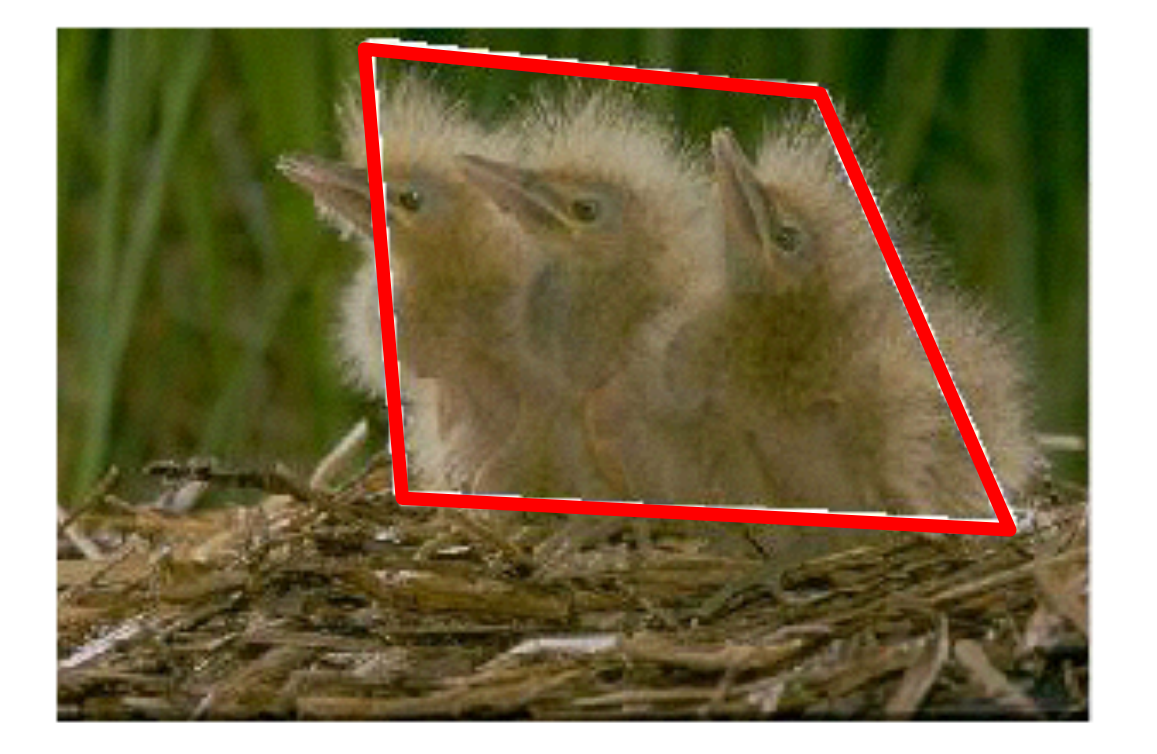

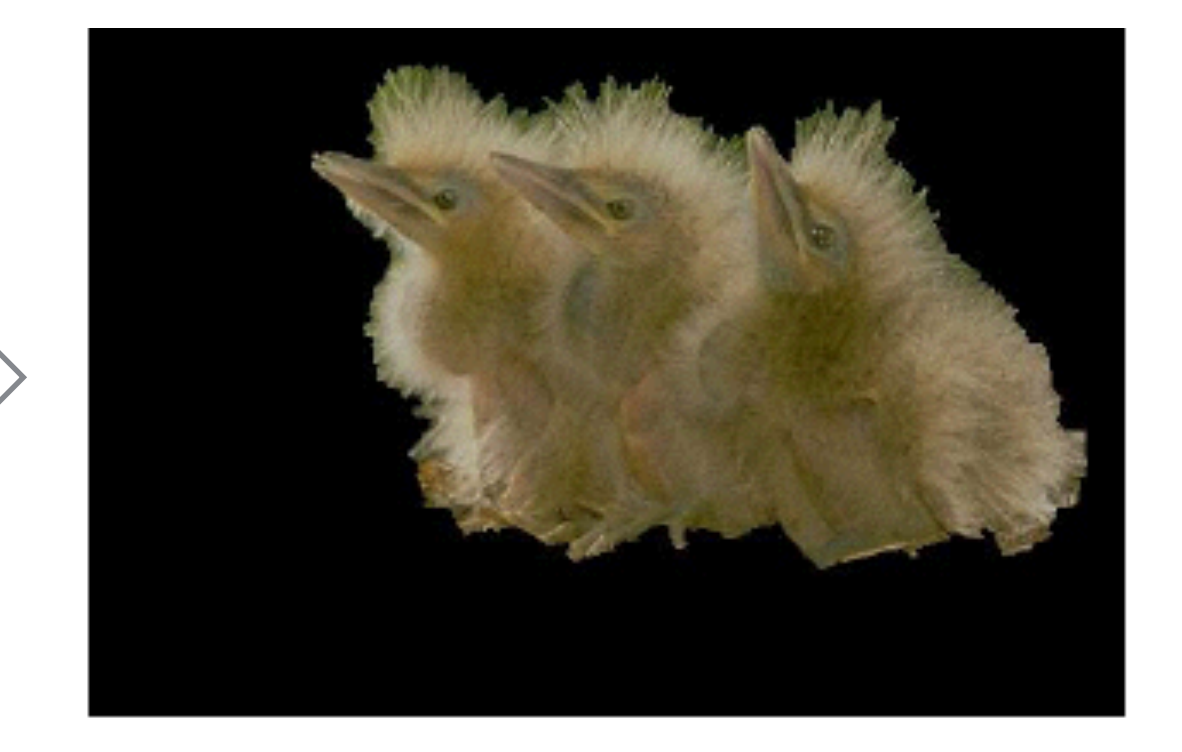